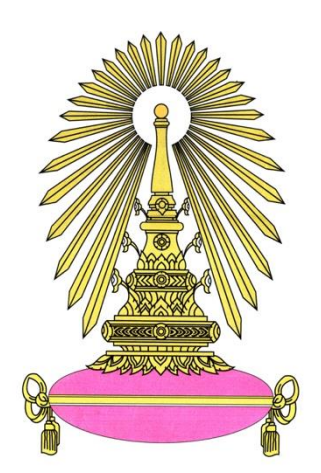

# **รายงานการวิจัยเรื่อง**

"การสร้างฐานข้อมูลพันธุศาสตร์ประชากรไทยในตำแหน่งดีเอ็นเอทางนิติพันธุศาสตร์ ด้วยเทคโนโลยีการตรวจลำดับสารพันธุกรรมรุ่นใหม่"

> จัดท าโดย รองศาสตราจารย์ นายแพทย์กรเกียรติ วงศ์ไพศาลสิน

**กิตติกรรมประกาศ (Acknowledgement)**

โครงการวิจัยนี้ได้รับทุนอุดหนุนการวิจัยจาก จุฬาลงกรณ์มหาวิทยาลัย (This Research is funded by Chulalongkorn University CU-GR(S)\_61\_37\_30\_02) ข้อมูลการศึกษาอยู่ระหว่างการเตรียม manuscript สำหรับเผยแพร่ทางวารสารวิชาการระดับ นานาชาติ ในวารสารวิชาการ Forensic science international:genetics, Journal of forensic and legal medicine, international journal legal medicine หรือ Legal medicine

## **บทคัดย่อ**

การตรวจดีเอ็นเอทางนิติพันธุศาสตร์ด้วยเทคโนโลยีการตรวจสารพันธุกรรมรุ่นใหม่ เริ่มมีการ ้นำมาใช้กันอย่างแพร่หลาย โดยที่การตรวจนั้นประกอบด้วยตำแหน่งของดีเอ็นเอทางนิติพันธุศาสตร์ หลากหลายชนิด เช่น autosomal STRs, X and Y chromosome STRs, identity SNPs, phenotypic SNPs และ ancestry SNPs เป็นต้น การบริหารจัดการข้อมูลดังกล่าวนับว่าเป็นเรื่อง ้สำคัญ มีการใช้ระบบฐานข้อมูลดีเอ็นเอเพื่อการจัดเก็บ และวิเคราะห์ค่าทางสถิติต่าง ๆ ที่สำคัญทาง นิติวิทยาศาสตร์แต่อย่างไรก็ตามฐานข้อมูลดีเอ็นเอนั้นจะได้รับผลกระทบหากข้อมูลดีเอ็นเอที่นำมาใช้ ในการสร้างฐานข้อมูลนั้นคุณภาพไม่ดีพอ ดังนั้น การคัดกรองเชิงคุณภาพของดีเอ็นเอจึงเป็นขั้นตอน ส าคัญในการสร้างฐานข้อมูล วัตถุประสงค์ของการศึกษาชิ้นนี้เพื่อการสร้างฐานข้อมูลดีเอ็นเอทางนิติ พันธุศาสตร์ที่มีคุณภาพของข้อมูลสูงอีกทั้งประกอบด้วยเครื่องมือในการวิเคราะห์ค่าทางสถิติที่สำคัญ ต่างๆทางนิติพันธุศาสตร์ และพันธุศาสตร์ประชากร การศึกษาเริ่มต้นจากผลการตรวจดีเอ็นเอกว่า 500 ตัวอย่าง ภายหลังจากการคัดกรองด้านคุณภาพของผลการตรวจด้วยค่าต่างๆแล้วนั้น ผลของดี เอ็นเอจำนวน 244 ตัวอย่าง ถูกนำมาใช้ในการสร้างฐานข้อมูล ที่ผู้วิจัยได้นำเสนอฐานข้อมูลในรูปแบบ ของเวปไซท์ และเชื้อเชิญผู้สนใจส่งข้อมูลเข้าร่วมในการสร้างฐานข้อมูล เพื่อทำให้ฐานข้อมูลนั้นขยาย ขนาดเพื่อประโยชน์ในกลุ่มผู็ใช้งานอย่างสูงสุด

#### **Abstract**

The forensic DNA applied to next-generation sequencing technology has wildly used in forensic research. This technology provides a huge forensic genetic information which includes autosomal STRs, X and Y chromosome STRs, identity SNPs, phenotypic SNPs and ancestry SNPs. To manage this information, the DNA database was introduced for both gathering and analyzing genetic data. The DNA database was affected by the quality and quantity of DNA results thus the quality screening was an important step. The objective of this study is to establish a high-quality DNA database that incorporates significant forensic parameters and population statistics. The first design was constructed with more than 500 DNA profiles. Using the quality index to filter each profile, there were 244 DNA profiles to generate the database. We introduced a forensic community with an open-access DNA database and invited colleagues to share for the rapid growth of the DNA database.

## **สารบัญตาราง**

## **(List of Tables)**

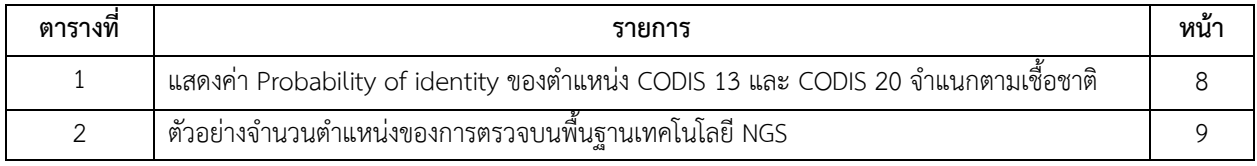

## **สารบัญภาพ**

## **(List of Illustration)**

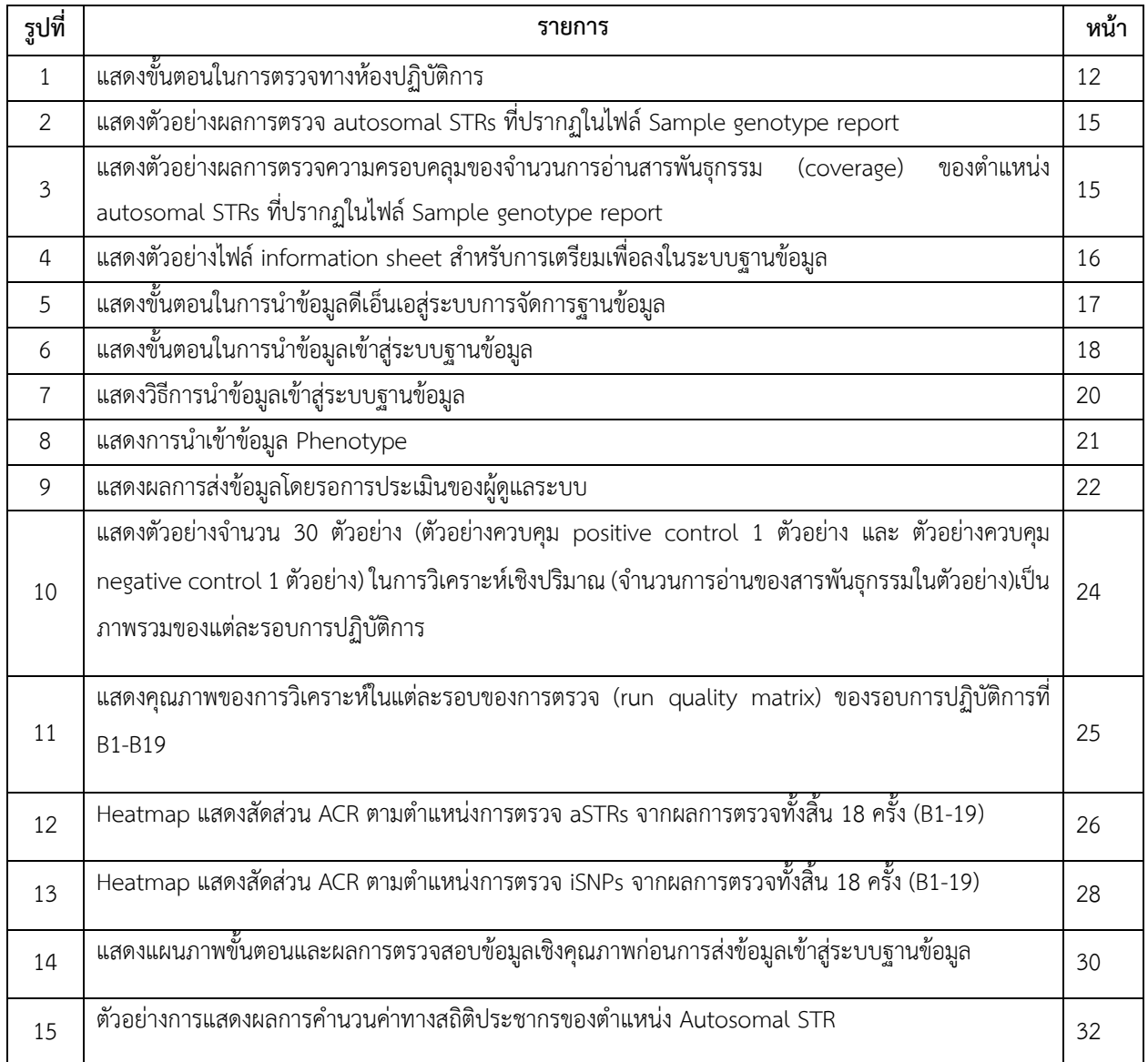

## **ค าอธิบายสัญลักษณ์ และค าย่อ (List of Abbreviations)**

**Cluster Density (K/mm²)** แสดงถึงจ านวนกลุ่ม (cluster) ต่อตารางมิลลิเมตรที่ใช้ในการปฏิบัติการ โดยที่ค่าความหนาแน่น ของกลุ่ม (cluster density) จะอยู่ในช่วง 400-1,650 K/mm<sup>2</sup> ซึ่งค่าที่ต่ำหรือสูงกว่าช่วงดังกล่าวจะส่งผลต่อการวิเคราะห์ในขั้น ต่อไป

**Clusters Passing Filter (%)** แสดงค่าร้อยละของกลุ่มที่ผ่านค่าในการกรั่นกรองคุณภาพ ซึ่งสามารถตรวจสอบคุณภาพของการ ระบุตำแหน่งเบสของดีเอ็นเอ ข้อมูลจะถูกเริ่มนำมาวิเคราะห์ในช่วงรอบที่ 25 (โดยคำนวนดังนี้ the chastity of a base call = the intensity of the greatest signal / the sum of the 2- greatest signals หากมีตำแหน่งเบสของดีเอ็นเอมากกว่า 1 ตำแหน่งที่มีค่าต่ำกว่า 0.6 ในช่วง 25 รอบแรก จะส่งผลให้ระบบจะรายงานว่าไม่ผ่านการตรวจคุณภาพ (ช่วงการพิจารณา clusters passing filter value of ≥ 80%)

Phasing (%) เป็นการแสดงค่าจำนวนโมเลกุลในกลุ่ม (cluster) ในรอบปัจจุบันของการปฏิบัติการภายใน Read 1 และ Read 2 ค่าที่ต่ าแสดงถึงการปฏิบัติการที่ดี (ค่าในการอ้างอิง คือ น้อยกว่า ≤ 0.25%)

Prephasing (%) เป็นการแสดงค่าจำนวนโมเลกุลในกลุ่ม (cluster) ในรอบก่อนหน้าของการปฏิบัติการภายใน Read 1 และ  $R$ ead 2 ค่าที่ต่ำแสดงถึงการปฏิบัติการที่ดี (ค่าในการอ้างอิง คือ น้อยกว่า ≤ 0.15%)

Index CV ภาพรวมแสดงจำนวนร้อยละของจำนวนการอ่านรหัสสารพันธุกรรมในแต่ละตัวอย่าง ซึ่งค่าดังกล่าวจะบ่งบอกถึงการ กระจายของข้อมูลตัวอย่างที่ถูกอ่านค่าในการปฏิบัตการครั้งหนึ่งๆ

**Analytical threshold (AT) เป็นการกำหนดค่าสำหรับการพิจารณา หากอัลลีลที่มีค่าต่ำกว่าค่าวิกฤตินี้จะไม่ถูกนำมาใช้ในการ** ้วิเคราะห์ โดยการคำนวนได้จาก AT = จำนวนการอ่านของอัลลีล / จำนวนการอ่านทั้งหมดของตำแหน่งนั้นๆ (โดยจำนวนการอ่าน ทั้งหมดของตำแหน่งนั้นๆต้องมีค่าอย่างน้อย 650) โดยค่า AT ในการศึกษานี้จะถูกกำหนดไว้ที่ 1.5%

**Interpretation threshold (IT)** เป็นการกำหนดค่าสำหรับการการพิจารณาอัลลีลที่จะนำมาแปลผลจะต้องมีค่าที่สูงกว่าค่า วิกฤตินี้ โดยเฉพาะตำแหน่งที่เป็น homozygous โดยค่า IT ในการศึกษานี้จะถูกกำหนดไว้ที่ 4.5%

**Intralocus balance (heterozygous imbalance)** เป็นการพิจารณาโอกาสการเกิดความไม่สมดุลของค่าอัลลีลชนิด hetrozygous โดยในการศึกษาจะกำหนไว้ที่ 50%

Stutter เป็นการพิจารณาตัดสินใจ อัลลีลที่ปรากฏในตำแหน่งนั้นๆเป็นอัลลีลของตัวอย่างจริงหรือไม่ โดยอาศัยการกำหนดค่า ้วิกฤติในการตัดสินใจ อีกทั้งมีความหลายหลายในการกไหนดค่าวิกฤติขึ้นอยู่กับตำแหน่งของการตรวจนั้นๆ คำนวนจากการใช้ค่า การอ่านทั้งหมดของอัลลีลที่สงสัย / ค่าการอ่านทั้งหมดของอัลลีลหลักที่ปรากฏในตำแหน่งนั้นๆ โดยในการศึกษานี้จะกำหนดในช่วง 0-25% ต่อตำแหน่งหนึ่งๆ

**Low coverage (lc)** คือ ปริมาณสัญญาณของการวิเคราะห์ว่าเป็นอัลลีล ไม่ผ่านค่าวิกฤติของการอ่านผล (interpretation threshold)

**Imbalanced (i)** คือ ความไม่สมดุลระหว่างอัลลีลในตำแหน่งนั้นๆ

**Interpretation threshold (it)** คือ ค่าวิกฤติของการอ่านผลอัลลีล ซึ่งจะมีค่ามากกว่าค่าวิกฤติของการวิเคราะห์ (analytical threshold)

**Allele count (ac)** คือ การระบุค่าอัลลีลที่มากกว่าค่าที่คาดว่าจะเป็นในต าแหน่งใดต าแหน่งหนึ่ง **Not detected (nd)** คือ การไม่พบสัญญาณการอ่านค่าอัลลีลใดๆ ในตำแหน่งนั้นๆ **Inconclusive (INC)** คือ การไม่รายงานข้อมูลในตำแหน่งนั้นๆ

**บทน า**

## **ความส าคัญและที่มาของการศึกษา**

ดีเอ็นเอทางนิติพันธุศาสตร์ เป็นตำแหน่งทางพันธุกรรมที่สามารถนำมาใช้เป็นเครื่องมือในการระบุความเป็นบุคคล (individual) ที่มีความจำเพาะในบุคคลใดบุคคลหนึ่ง อีกทั้ง เนื่องจากรหัสพันธุกรรมเหล่านี้ถูกถ่ายทอดจากบุคคลรุ่นบรรพบุรุษ สู่ ลูกหลาน จึงสามารถนำมาประยุกต์ใช้ในการระบุความสัมพันธ์ทางสายเครือญาติได้อีกด้วย ซึ่งในปัจจุบันดีเอ็นเอทางนิติพันธุศาสตร์ ้นั้นนับเป็นเครื่องมือสากลที่นำไปเป็นใช้เป็นหลักฐานประกอบในกระบวนการยุติธรรม และทางนิติวิทยาศาตร์อย่างแพร่หลาย ใน ยุคแรกของการค้นพบตำแหน่งที่ใช้ในการตรวจพิสูจน์นั้น เริ่มจากการตรวจในตำแหน่งชนิดไมโครแซทเทิลไลท์ (microsatellite) หรือ STR (short tandem repeat) เพียงไม่กี่ตำแหน่ง แต่ด้วยกำลังในการคัดแยก หรือ ค่าทางคณิตศาสตร์ในการบอก ้ความสัมพันธ์นั้น ไม่สูงพอต่อการแปลผลและนำไปใช้ประโยชน์ นักวิทยาศาสตร์จึงทำการศึกษาและรวบรวมตำแหน่งที่สามารถ นำไปพัฒนา จนกระทั่ง ปี ค.ศ. 1988 หน่วยงานตำรวจสากล (FBI, Federal Bureau of Investigation) ประเทศสหรัฐอเมริกา ได้ นำตำแหน่ง microsatellite ไปใช้ทางกรณีศึกษา และในช่วงปี ค.ศ. 1998 ก็ได้ทำการพัฒนาการตรวจและฐานข้อมูลสากล ที่ เรียกว่า CODIS (Combined DNA Index System) ซึ่งประกอบด้วย ตำแหน่ง microsatellite จำนวน 13 ตำแหน่ง (1) ดังนี้ CSF1PO, D3S1358, D5S818, D7S820, D8S1179, D13S317, D16S539, D18S51, D21S11 และ FGA ซึ่งในระบบฐานข้อมูล ที่ทำการจัดเก็บข้อมูลจะทำการประเมินคุณภาพของการตรวจและนำเข้าระบบฐานข้อมูลประเทศ อีกทั้งยังมีการจัดทำค่าทางสถิติ ้ประชากรจากทุกตำแหน่งที่ทำการตรวจเพื่อเป็นข้อมูลสำหรับนำไปใช้ในการคำนวนหาค่าทางสถิติตามสมติฐานของผู้นำไปใช้งาน เช่น การใช้ค่า Probability of identity ในการค้นหารูปแบบสารพันธุกรรมในฐานข้อมูลหนึ่งๆ **(ตารางที่ 1)** ซึ่งในการใช้งานพบว่า การมีตำแหน่งของการตรวจที่น้อยเกินไปจะไม่สามารถให้ค่าทางสถิติในการตัดสินใจที่นำไปใช้ได้ ซึ่งในปี ค.ศ. 2017 มีการปรับเพิ่ม ี จำนวน CODIS จากเดิม 13 ตำแหน่ง เป็น 20 ตำแหน่ง (เพิ่มเติมตำแหน่ง D1S1656, D2S441, D2S1338, D10S1248, D12S391, D19S433 และ D22S1045) ส่งผลให้ค่าทางสถิติประชากรต่างๆมีค่าที่สูงขึ้นอีกด้วย

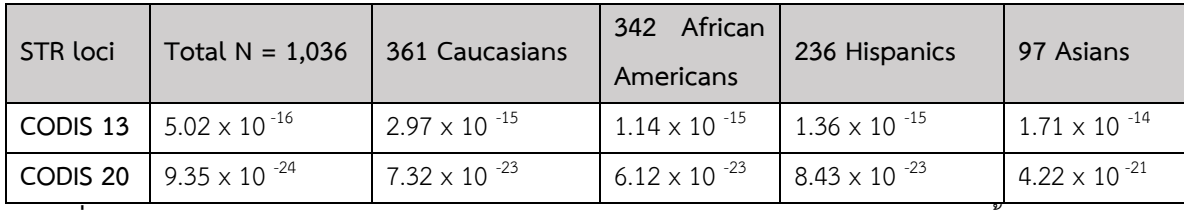

**ิตารางที่ 1** แสดงค่า Probability of identity ของตำแหน่ง CODIS 13 และ CODIS 20 จำแนกตามเชื้อชาติ

การค้นพบตำแหน่งต่างๆของ STR นั้นต้องอยู่บนพื้นฐานของการพัฒนาเทคโนโลยีในการตรวจสารพันธุกรรมในช่วงเวลา ้นั้นๆ ส่วนการนำไปใช้ประโยชน์จะต้องอาศัยการพัฒนาฐานข้อมูลสารพันธุกรรมในกลุ่มประชากรที่ต้องใช้ระยะเวลาในการตรวจ การใช้งานในชุดการตรวจที่อยู่บนพื้นฐานของ CODIS 13 และ CODIS 20 ถูกนำมาใช้อย่างแพร่หลายในช่วงเวลาหนึ่ง อีกทั้งการ พัฒนาเป็นน้ำยาทางห้องปฏิบัติการ ชุดการตรวจสำเร็จรูปทำให้ลดขั้นตอนที่ซับซ้อนและระยะเวลาที่รวดเร็วขึ้น ส่งผลให้ ฐานข้อมูล ้ประชากรทั่วโลกเกิดขึ้นในช่วงเวลาไม่นานมานี้ และอิงตามระบบตำแหน่งการตรวจนี้ขยายเป็นฐานข้อมูลระดับประเทศในเวลา อันรวดเร็ว ปัจจุบันด้วยเทคโนโลยีการตรวจสารพันธุกรรมนั้นได้มีการพัฒนาเป็นเทคนิคการตรวจสารพันธุกรรมรุ่นใหม่ (next generation sequencing, NGS) ที่สามารถให้ข้อมูลทางพันธุกรรมจำนวนมหาศาลด้วยการตรวจเพียงไม่นาน และใช้ตัวอย่างใน ึการตรวจปริมาณไม่มาก ถูกใช้อย่างแพร่หลายในวิทยาศาสตร์การแพทย์ อีกทั้งข้อมูลสารพันธุกรรมที่ได้สามารถนำไปใช้เพื่อการ ตรวจวินิจฉัย รักษา รวมถึงการทำนายปัจจัยทางพันธุกรรมที่ก่อให้เกิดโรคได้อีกด้วย ทั้งนี้ ในการตรวจทางนิติพันธุศาตร์ ก็ได้มีการ ่ พัฒนาการตรวจที่อยู่บนพื้นฐานของ NGS ซึ่งสามารถให้ข้อมูลได้มากกว่าการตรวจ autosomal STR เดิม การพัฒนานี้ได้ทำให้การ ี ตรวจในหนึ่งครั้งในตัวอย่างหนึ่งๆ สามารถให้ข้อมูลสารพันธุกรรมในตำแหน่งต่างๆ ต่อไปนี้ **(ตารางที่ 2)** จะเห็นได้ว่าข้อมูลสาร ่ พันธุกรรมนั้นสามารถให้รายละเอียดในการระบุอัตลักษณ์บุคคลที่มีความละเอียดสูง (ค่าทางสถิติประชากรในการคำนวนที่สูง สามารถน าไปใช้ประโยชน์ได้มากขึ้น) โดยใช้ปริมาณชีววัตถุตัวอย่างเริ่มต้นปริมาณน้อย ซึ่งเป็นผลดีต่องานด้านคดีต่างๆ ที่มี ่ ข้อจำกัดในดารเด็บตัวอย่างจากสถานที่เกิดเหตุฯ หรือ ศพที่เข้าสู่กระบวนการเน่า เนื้อเยื่อและตัวอย่างเลือดเน่า เป็นอุปสรรคใน การตรวจสารพันธุกรรมเพื่อพิสูจน์อัตลักษณ์บุคคล

| Feature              | Number of markers | Amplicon size range (bp) |  |  |  |  |  |
|----------------------|-------------------|--------------------------|--|--|--|--|--|
| Autosomal STRs       | 27                | 61-467                   |  |  |  |  |  |
| <b>Y-STRs</b>        | 24                | 119-390                  |  |  |  |  |  |
| X-STRs               |                   | 157-462                  |  |  |  |  |  |
| <b>Identity SNPs</b> | 94                | 63-231                   |  |  |  |  |  |

**ตารางที่ 2 ตัวอย่างจ านวนต าแหน่งของการตรวจบนพื้นฐานเทคโนโลยี NGS** 

การนำข้อมูลจากสารพันธุกรรมดังกล่าวมาใช้เพื่อให้เกิดประโยชน์นั้นจะต้องทำการรวบรวมจากตัวอย่างจำนวนมากเพื่อ การสร้างเป็นฐานข้อมูลของประชากรนั้นๆ ค่าทางสถิติต่างๆจะถูกสร้างและคำนวนเพื่อเป็นข้อมูลอ้างอิงสำหรับการนำไปใช้หา ้ความสัมพันธ์ทางเครือญาติ การค้นหาบุคคลสูญหาย ฯลฯ อีกทั้งเพื่อการนำไปใช้อย่างแพร่หลายในวงกว้างทั้งทางด้านวิชาการหรือ นิติพันธุศาสตร์ การทำให้ข้อมูลดังกล่าวสามารถเข้าถึงได้ โดยมีระบบการกรั่นกรองข้อมูลเพื่อการได้ข้อมูลที่แม่นยำสูง และระบบ การป้องกันข้อมูลเพื่อการรักษาข้อมูลส่วนบุคคล จึงมีความจำเป็นในการออกแบบศึกษาพัฒนา โดยใช้พื้นฐานของระบบ computer web-database ที่มีการนำข้อมูลจัดเก็บและวิเคราะห์ผลผ่านระบบ cloud ที่สะดวกในการเข้าถึงและนำไปใช้ ดังนั้น การศึกษานี้ จึงมีวัตถุประสงค์เพื่อการตรวจสารพันธุกรรมในตำแหน่งที่หลากหลายทางนิติพันธุศาสตร์ และนำไปสร้างฐานข้อมมูล ของประชากรไทยเพื่อใช้ในการศึกษาอ้างอิงต่อไปในอนาคต

#### **วัตถุประสงค์ของการศึกษา**

- 1. เพื่อการสร้างและพัฒนาข้อมูลสารพันธุกรรมบุคคล ให้เป็นฐานข้อมูลสารพันธุกรรมของประชากรในระดับชาติและ นานาชาติ
- 2. เพื่อสร้างระบบในการจัดการข้อมูลสารพันธุกรรมมนุษย์ที่ได้จากการตรวจสารพันธุกรรมด้วยเทคโนโลยีใหม่
- 3. เพื่อสร้างฐานข้อมูลสารพันธุกรรมที่สามารถนำไปใช้ในระบบกระบวนกรยุติธรรมของประเทศ

#### **ขอบเขตการวิจัย**

- **-** เป็นการศึกษาการตรวจรหัสพันธุกรรมของมนุษย์ ในประชากรไทยเพื่อการสร้างฐานข้อมูลสารพันธุกรรม
- สถานที่ในการทำการศึกษา ศูนย์อำนวยการชันสูตรศพ นิติเวชจุฬาลงกรณ์มหาวิทยาลัย และ หน่วยนิติเซโรวิทยา ภาควิชานิติเวช คณะแพทยศาสตร์ จุฬาลงกรณ์มหาวิทยาลัย
- **-** ระยะเวลาการศึกษา 1 ปี

ี **วิธีดำเนินการวิจัย** (สรุปทฤษฏีแนวความคิด ที่นำมาใช้ในงานวิจัย)

- **-** การตรวจสารพันธุกรรมด้วย NGS technology
- **-** การพัฒนาระบบฐานข้อมูล
- **-** การออกแบบพัฒนาระบบ web service โดยใช้ระบบ cloud
- **-** การวิเคราะห์ค่าทางสถิติประชากร

### **ประโยชน์ที่คาดว่าจะได้รับ**

- 1. สร้างและพัฒนาระบบฐานข้อมูลนิติพันธุศาสตร์ เพื่อนำไปใช้ในกระบวนยุติธรรมและ การศึกษาวิจัย
- 2. การพัฒนาฐานข้อมูลฯ สู่การใช้งานในระดับภูมิภาคและนานาชาติ เพื่อเพิ่มศักยภาพของฐานข้อมูล
- 3. การพัฒนาบุคคลากรทางด้านนิติพันธุศาสตร์ ให้เชี่ยวชาญในการทำงานการตรวจทางห้องปฏิบัติการที่ต้องอาศัยความ ช านาญเฉพาะด้าน
- 4. การเผยแพร่ผลงานทางวิชาการผ่านการนำเสนอผลงานในที่ประชุมทางวิชาการ หรือการตีพิมพ์ผลงานในวารสารทาง วิชาการในสาขาที่เกี่ยวข้องทั้งในระดับชาติและนานาชาติ

### **ขั้นตอนการวิจัย**

### **ขั้นตอนที่ 1** การตรวจสารพันธุกรรม

- **การคัดเลือกตัวอย่าง** ตัวอย่างในการตรวจทั้งหมดได้จากตัวอย่างเลือดจากผู้เสียชีวิตที่ได้เข้ารับการตรวจชันสูตรฯและ เก็บตัวอย่างเลือดในระบบกระบวนการพิสูจน์อัตลักษณ์บุคคล ของศูนย์อำนวยการชันสูตรศพนิติเวช คณะแพทยศาสตร์ จุฬาลงกรณ์มหาวิทยาลัย โดยทำการคัดเลือกตัวอย่างเลือดนำมาใช้ในการตรวจสารพันธุกรรมในตำแหน่งของนิติพันธุ ศาสตร์และเก็บข้อมูลรหัสบริการ เพศ สัญชาติ และถิ่นอาศัยของแต่ละตัวอย่าง
- **การเก็บตัวอย่างและสกัดสารพันธุกรรม** ตัวอย่างเลือดจะถูกจัดเก็บในกระดาษ FTA paper ในการรักษาสภาพของสาร พันธุกรรมก่อนการใช้งาน โดยเก็บไว้ที่อุณหภูมิห้อง จนกว่าจะนำมาใช้งาน
- **การตรวจสารพันธุกรรมด้วยเทคโนโลยี NGS** ประกอบด้วยขั้นตอนทางห้องปฏิบัติการที่ส าคัญ ดังต่อไปนี้
	- **-** การเตรียม DNA library (DNA library preparation) ซึ่งประกอบด้วย สารเคมีส าหรับการท าปฏิกริยาในการ เพิ่มปริมาณของตำแหน่งการตรวจทางนิติพันธุศาสตร์ ที่ประกอบด้วย ตำแหน่งของ autosomal STRs, X-STRs, Y-STRs, identity SNPs, และ phenotypically SNPs เป็นต้น
	- **-** ขั้นตอนการเตรียม DNA library ประกอบด้วย **(รูปที่1)**
		- Amplify and Tag targets เป็นขั้นตอนกระบวนการเพิ่มปริมาณดีเอ็นเอ และทำการติดดีเอ็นเอ (tags the gDNA) โดยการใช้ oligonucleotide primer mix ในตำแหน่งที่เราสนใจตรวจ
		- **•** Enrich targets ในขั้นตอนดังกล่าวจะท าการเพิ่มปริมาณของ ดีเอ็นเอเป้าหมาย และเติม Index 1 (i7) adapters, Index 2 (i5) adapters สำหรับการทำ cluster amplification
		- **•** Purify libraries ในขั้นตอนนี้จะใช้ SPB (Sample Purification Beads) ในการล้าง amplified libraries
		- **<code>Normalized</code> Libraries เป็นขั้นตอนการเตรียมสารพันธุกรรมสำหรับการทำ cluster generation**
		- **•** Pool libraries เป็นขั้นตอนการรวม normalized library ในปริมาณเท่าๆกัน ส าหรับการตรวจ พร้อมๆกันบน flow cell

**•** Denature and dilute librariesขั้นตอนดังกล่าวจะท าการเจือจาง librarie in HT1 (Hybridization

Buffer), adds HSC (Human Sequencing Control) เพื่อเตรียมสำหรับการตรวจ sequencing

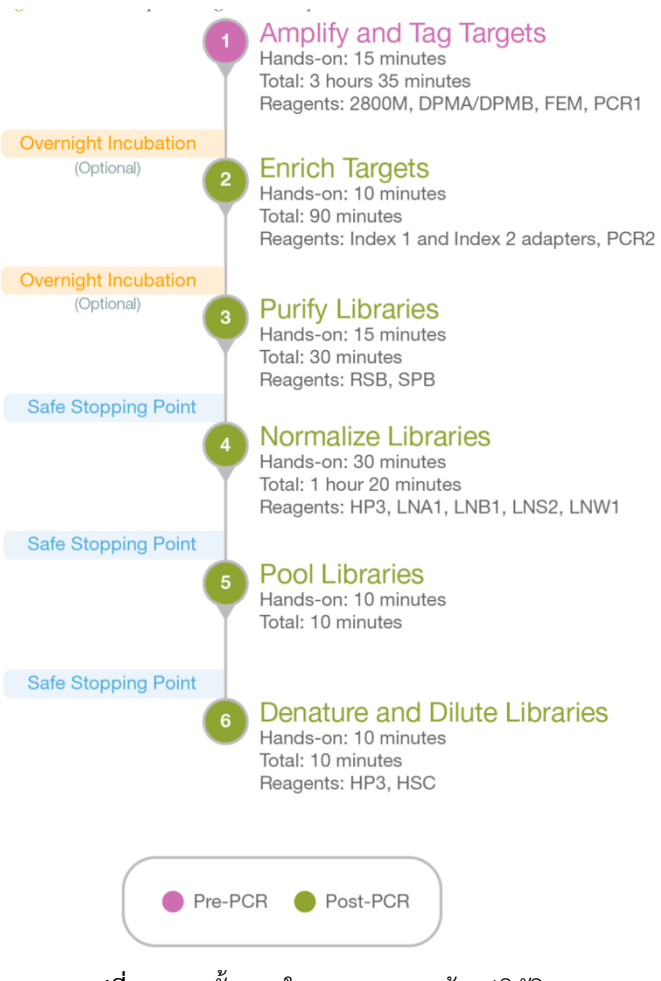

**รูปที่ 1** แสดงขั้นตอนในการตรวจทางห้องปฏิบัติการ

- **การตรวจสอบคุณภาพของล าดับสารพันธุกรรม (Quality metrics)** โดยการพิจารณาคุณภาพทั้งในภาพรวม และ คุณภาพของแต่ละตัวอย่างตามเกณฑ์ต่างๆ ดังต่อไปนี้

#### คุณภาพการตรวจโดยรวม

**- Cluster Density (K/mm²)** แสดงถึงจ านวนกลุ่ม (cluster) ต่อตารางมิลลิเมตรที่ใช้ในการปฏิบัติการ โดยที่ ค่าความหนาแน่นของกลุ่ม (cluster density) จะอยู่ในช่วง 400-1,650 K/mm $^2$  ซึ่งค่าที่ต่ำหรือสงกว่าช่วง ดังกล่าวจะส่งผลต่อการวิเคราะห์ในขั้นต่อไป

- **- Clusters Passing Filter (%)** แสดงค่าร้อยละของกลุ่มที่ผ่านค่าในการกรั่นกรองคุณภาพ ซึ่งสามารถ ตรวจสอบคุณภาพของการระบุตำแหน่งเบสของดีเอ็นเอ ข้อมูลจะถูกเริ่มนำมาวิเคราะห์ในช่วงรอบที่ 25 (โดย ค านวนดังนี้the chastity of a base call = the intensity of the greatest signal / the sum of the 2 greatest signals หากมีตำแหน่งเบสของดีเอ็นเอมากกว่า 1 ตำแหน่งที่มีค่าต่ำกว่า 0.6 ในช่วง 25 รอบแรก จะ ส่งผลให้ระบบจะรายงานว่าไม่ผ่านการตรวจคุณภาพ (ช่วงการพิจารณา clusters passing filter value of ≥ 80%)
- **- Phasing (%)** เป็นการแสดงค่าจ านวนโมเลกุลในกลุ่ม (cluster) ในรอบปัจจุบันของการปฏิบัติการภายใน Read 1 และ Read 2 ค่าที่ต่ำแสดงถึงการปฏิบัติการที่ดี (ค่าในการอ้างอิง คือ น้อยกว่า ≤ 0.25%)
- **- Prephasing (%)** เป็นการแสดงค่าจ านวนโมเลกุลในกลุ่ม (cluster) ในรอบก่อนหน้าของการปฏิบัติการ ภายใน Read 1 และ Read 2 ค่าที่ต่ำแสดงถึงการปฏิบัติการที่ดี (ค่าในการอ้างอิง คือ น้อยกว่า ≤ 0.15%)

#### คุณภาพของแต่ละตัวอย่าง

- **- Index CV** ภาพรวมแสดงจ านวนร้อยละของจ านวนการอ่านรหัสสารพันธุกรรมในแต่ละตัวอย่าง ซึ่งค่าดังกล่าว จะบ่งบอกถึงการกระจายของข้อมูลตัวอย่างที่ถูกอ่านค่าในการปฏิบัตการครั้งหนึ่งๆ
- **การวิเคราะห์และอ่านผล** โดยพิจารณาเกณฑ์ทางคุณภาพของแต่ละต าแหน่งตรวจในแต่ละตัวอย่าง ตามองค์ประกอบ ดังต่อไปนี้
	- **-** Analytical threshold (AT) เป็นการก าหนดค่าส าหรับการพิจารณา หากอัลลีลที่มีค่าต่ ากว่าค่าวิกฤตินี้จะไม่ ถูกนำมาใช้ในการวิเคราะห์ โดยการคำนวนได้จาก AT = จำนวนการอ่านของอัลลีล / จำนวนการอ่านทั้งหมด ของตำแหน่งนั้นๆ (โดยจำนวนการอ่านทั้งหมดของตำแหน่งนั้นๆต้องมีค่าอย่างน้อย 650) โดยค่า AT ใน การศึกษานี้จะถูกกำหนดไว้ที่ 1.5%
	- **-** Interpretation threshold (IT) เป็นการก าหนดค่าส าหรับการการพิจารณาอัลลลที่จะน ามาแปลผลจะต้องมี ค่าที่สูงกว่าค่าวิกฤตินี้ โดยเฉพาะตำแหน่งที่เป็น homozygous โดยค่า IT ในการศึกษานี้จะถูกกำหนดไว้ที่ 4.5%
- **-** Intralocus balance (heterozygous imbalance) เป็นการพิจารณาโอกาสการเกิดความไม่สมดุลของค่าอัล ลีลชนิด heterozygous โดยในการศึกษาจะกำหนไว้ที่ 50%
- **-** Stutter เป็นการพิจารณาตัดสินใจ อัลลีลที่ปรากฏในต าแหน่งนั้นๆเป็นอัลลีลของตัวอย่างจริงหรือไม่ โดยอาศัย การกำหนดค่าวิกฤติในการตัดสินใจ อีกทั้งมีความหลายหลายในการกไหนดค่าวิกฤติขึ้นอยู่กับตำแหน่งของการ ตรวจนั้นๆ คำนวนจากการใช้ค่าการอ่านทั้งหมดของอัลลีลที่สงสัย / ค่าการอ่านทั้งหมดของอัลลีลหลักที่ปรากฏ ในตำแหน่งนั้นๆ โดยในการศึกษานี้จะกำหนดในช่วง 0-25% ต่อตำแหน่งหนึ่งๆ

ข้อมูลลำดับสารพันธุกรรมจะผ่านการวิเคราะห์ด้วยโปรแกรมในการวิเคราะห์ผล โดยมีขั้นตอนดังต่อไปนี้

- **- Alignment of STRs** เป็นขั้นตอนการน าสายดีเอ็นเอที่ได้จากการเพิ่มปริมาณเป็นที่เรียบร้อยแล้วน ามา ประเมินเพื่อการระบุชนิดและตำแหน่งของสายดีเอ็นเอนั้นๆ โดยการระบุตำแหน่งของ STR นั้นเกิดจากการนำ ้จำนวนรูปแบบดีเอ็นเอที่ซ้ำๆบริเวณปลายสายที่เป็นจุดเริ่มและสิ้นสุด ไปเปรียบเทียบกับลำดับสารพันธุกรรม อ้างอิง และจะมีการนำไประบุจำนวนและตำแหน่งที่จำเพาะในขั้นตอนต่อไป
- **- Alignment of SNPs** เป็นขั้นตอนการน าสายดีเอ็นเอที่ได้จากการเพิ่มปริมาณเป็นที่เรียบร้อยแล้วน ามา ประเมินระบุตำแหน่งของ SNP โดยการนำสายนั้นๆไปเปรียบเทียบกับลำดับสารพันธุกรรมอ้างอิง
- **- Allele counting** เป็นขั้นตอนการนับจ านวนของชุดสารพันธุกรรมซ้ าเพื่อการระบุเป็นจ านวนอัลลีล (allele) โดยการใช้การวิเคราะห์ประมวลผลด้วยโปรแกรมและอัลกอลิทึ่มที่ออกแบบมา
- **- STR genotype calling** เป็นการใช้ค่า allele counts ร่วมกับ parameters อีกหลายชนิดเพื่อการประเมิน เรียกเป็นค่าอัลลีลที่ถูกต้อง โดยจะประเมินเฉพาะค่าที่ผ่าน analytical และ interpretation thresholds
- **- SNP genotype calling** เป็นการระบุต าแหน่งของ SNP โดยจะประเมินเฉพาะค่าที่ผ่านการประเมิณคุณภาพ ของสารพันธุกรรมมาเป็นที่เรียบร้อยแล้ว

### **ขั้นตอนที่ 2** การเตรียมข้อมูล

- ข้อมูลรายงานรายละเอียดสารพันธุกรรม (Sample genotype report) **(รูปที่ 2)** ข้อมูลผลการตรวจสารพันธุกรรมใน ขั้นตอนที่ 1 ซึ่งผ่านการตรวจสอบคุณภาพเบื้องต้นของระบบมาแล้ว โดยภายในไฟล์ข้อมูลชัดนี้ จะประกอบด้วย รายงาน

## STRs ที่ปรากฏในไฟล์ Sample genotype report

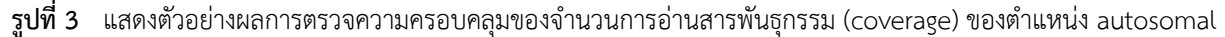

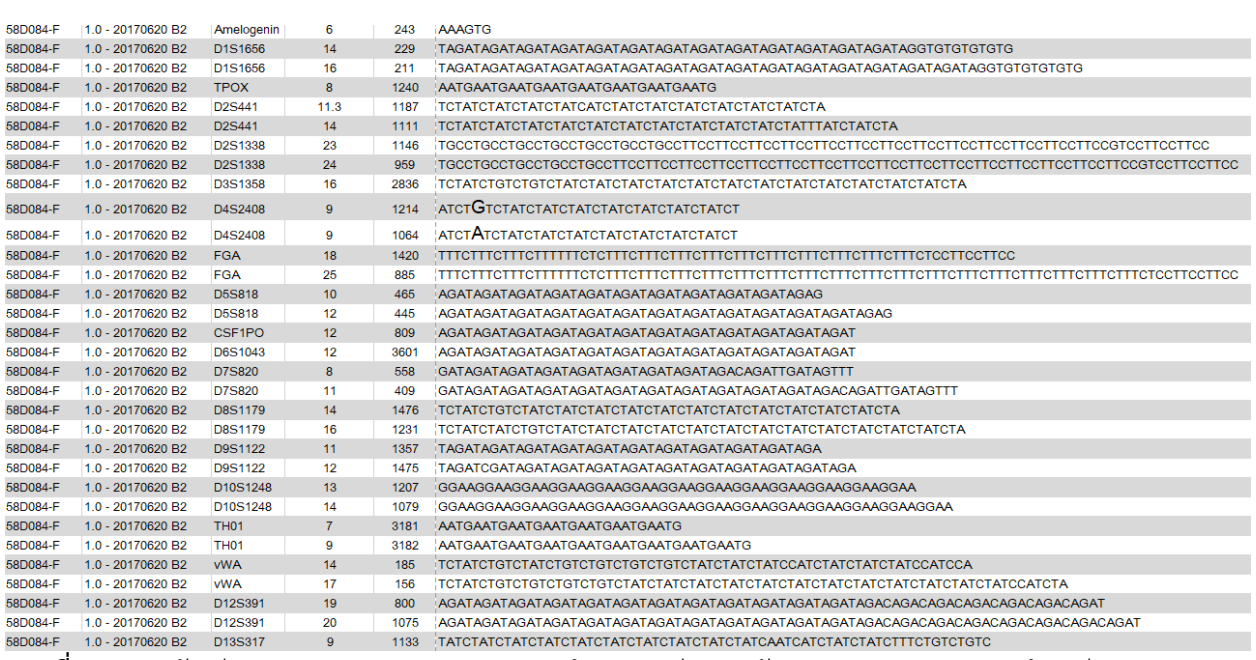

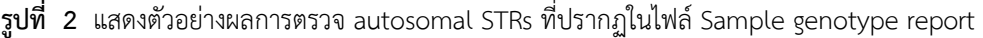

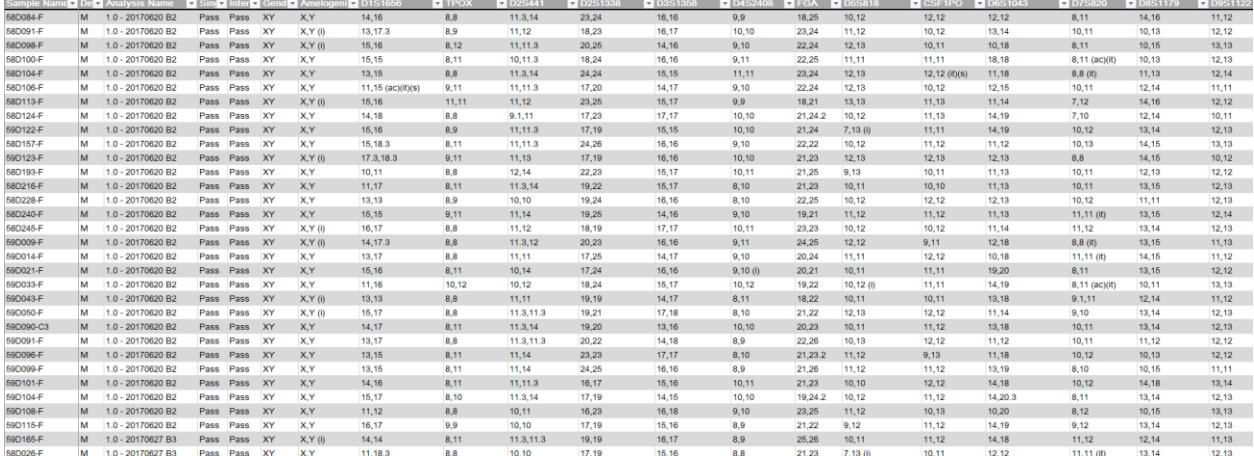

ต าแหน่ง iSNPs **(รูปที่ 3)**

**Autosomal STR Genotypes** 

ผลการตรวจ autosomal STRs, ความครอบคลุมของจำนวนการอ่านสารพันธุกรรม (coverage) ของตำแหน่ง autosomal STRs, รายงานผลการตรวจ Y-STRs, ความครอบคลุมของจำนวนการอ่านสารพันธุกรรม (coverage) ของ ตำแหน่ง Y-STRs, รายงานผลการตรวจ X-STRs, ความครอบคลุมของจำนวนการอ่านสารพันธุกรรม (coverage) ของ ตำแหน่ง X-STRs, รายงานผลการตรวจ iSNPs, ความครอบคลุมของจำนวนการอ่านสารพันธุกรรม (coverage) ของ

- ข้อมูลคุณลักษณะของตัวอย่าง (Information sheet) **(รูปที่ 4)** เป็นการสร้างชุดข้อมูลซึ่งภายในจะประกอบด้วย คุณลักษณะของแต่ละตัวอย่างที่สอดคล้องกับลำดับของตัวอย่างในข้อมูลสารพันธุกรรมประกอบด้วย
	- Sample Name คือ ชื่อตัวอย่างที่ต้องสอดคล้องกับชื่อผลการตรวจในข้อมูลรายงานรายละเอียดสารพันธุกรรม ข้างต้น
	- RUN คือ ชื่อรหัสการท างานที่ปรากฏสอดคล้องกับในรายงานรายละเอียดสารพันธุกรรมข้างต้น
	- Reagent kit คือ ชื่อชุดการตรวจที่ใช้
	- Sex คือ ข้อมูลการระบุเพศของตัวอย่าง
	- Country คือ ข้อมูลประชากรในประเทศที่นำมาตรวจ
	- Region คือ ข้อมูลรายละเอียดของพื้นที่เป็นถิ่นกำเนิดของตัวอย่าง เช่น ภูมิภาค เป็นต้น
	- City คือ ข้อมูลรายละเอียดของเมืองที่เป็นถิ่นกำเนิดของตัวอย่าง
	- Ethinicity คือ ข้อมูลสัญชาติ
	- $\;\cdot\quad$  Language family คือ ข้อมูลตระกูลของภาษาในถิ่นกำเนิด
	- Sample type คือ การระบุชนิดของตัวอย่างที่เก็บมาศึกษาสารพันธุกรรม เช่น เลือด น้ำลาย เป็นต้น

โดยสามารถ download ไฟล์ต้นแบบตัวอย่างการบันทึกได้ที่

(https://diversid-public.s3-ap-southeast-1.[amazonaws](https://diversid-public.s3-ap-southeast-1.amazonaws.com/webapp/information-sheet-v9.zip).com/webapp/information-sheet-v9.zip)

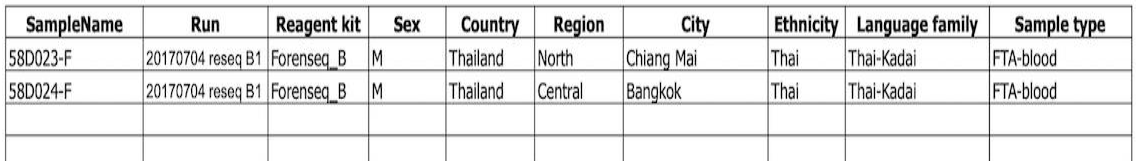

**รูปที่4** แสดงตัวอย่างไฟล์ information sheet ส าหรับการเตรียมเพื่อลงในระบบฐานข้อมูล

## **ขั้นตอนที่ 3** การออกแบบระบบฐานข้อมูล และการสร้างฐานข้อมูล

ระบบฐานข้อมูลพัฒนาและสร้างบนพื้นฐานของเวป โดยข้อมูลจะถูกจัดเก็บบน amazon cloud service **(รูปที่ 5)**

การสร้างฐานข้อมูลประกอบด้วย 2 ขั้นตอนส าคัญ คือ

- การกรั่นกรองข้อมูลสารพันธุกรรมก่อนการน าเข้าฐานข้อมูล
- การนำข้อมูลเข้าสู่ระบบ diversID

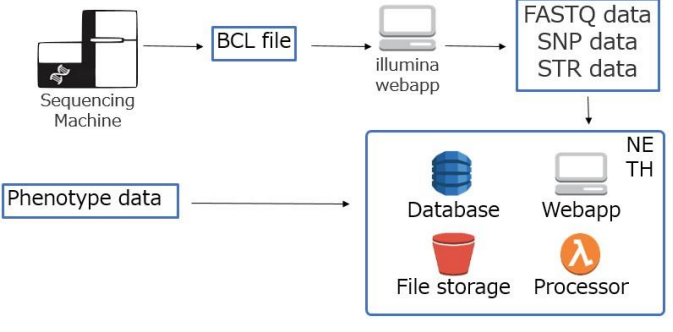

· File storage for data upload service

· Database for SNP, STR, Phenotype data

• Processor for Genotype frequency processing

. Webapp for basic data query from database and visualization

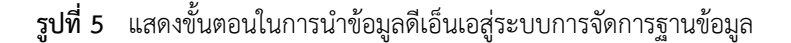

### <u>การกรั่นกรองข้อมูลสารพันธุกรรมก่อนการนำเข้าฐานข้อมูล</u>

ข้อมูลการตรวจสารพันธุกรรมจะถูกตรวจสอบคุณภาพก่อนการนำเข้าฐานข้อมูลทั้งนี้เพื่อลดโอกาสการเกิดความผิดพลาด

ในการวิเคราะห์ผล ค่าทางสถิติต่างๆ และลดโอกาสความผิดพลาดจากการส่งข้อมูลเข้าสู่ระบบของตัวย่างชุดข้อมูลสารพันธุกรรมที่

ซ้ ากัน ดังนั้น ผู้ส่งข้อมูลจะต้องตรวจสอบข้อมูลดัชนีคุณภาพ (quality index) ตามเกณฑ์ดังต่อไปนี้ก่อนการส่งสู่ระบบ

- Low coverage. (lc) คือ ปริมาณสัญญาณของการวิเคราะห์ว่าเป็นอัลลีล ไม่ผ่านค่าวิกฤติของการอ่านผล (interpretation threshold)
- Imbalanced (i) คือ ความไม่สมดุลระหว่างอัลลีลในตำแหน่งนั้นๆ
- Interpretation threshold (it) คือ ค่าวิกฤติของการอ่านผลอัลลีล ซึ่งจะมีค่ามากกว่าค่าวิกฤติของการ วิเคราะห์ (analytical threshold)
- Allele count (ac) คือ การระบุค่าอัลลีลที่มากกว่าค่าที่คาดว่าจะเป็นในตำแหน่งใดตำแหน่งหนึ่ง
- Analytical threshold (at) คือ ค่าวิกฤติของการวิเคราะห์ จะเตือนเมื่อค่าสัญญาณของอัลลีล มีค่าสูงไม่ถึง เกณฑ์ค่าค่าวิกฤติของการวิเคราะห์
- Not detected (nd) คือ การไม่พบสัญญานการอ่านค่าอัลลีลใดๆ ในตำแหน่งนั้นๆ
- Stutter (s) คือ การเกิดสัญญาณขนาดเล็กซึ่งมักอยู่ก่อนหน้าหรือหลังจากสัญญาณอัลลีลหลัก
- Inconclusive (INC) คือ การไม่รายงานข้อมูลในตำแหน่งนั้นๆ

ผู้ดูแลระบบจะตรวจสอบและพิจารณา qc index ที่สำคัญอีกครั้งก่อนการส่งข้อมูล เช่น Imbalanced (i),

Interpretation threshold (it) และ Stutter (s)

การน าข้อมูลสู่ระบบ diversID **(รูปที่ 5 และ 6)**

ขั้นตอนการนำข้อมูลเข้าสู่ระบบบ diversID ประกอบไปด้วยขั้นตอนทั้งหมด 4 ขั้นตอนด้วยกัน

- 1. อัปโหลดข้อมูล DNA ผ่านหน้าเว็บไซด์ www.[diversid](http://www.diversid.info/).info
- 2. การอนุมัติการนำเข้าข้อมูลเข้าสู้ระบบโดยผู้ดูแล
- 3. ระบบคำนวณข้อมูลสถิติเชิงพันธุศาสตร์ประชากร
- 4. การดูข้อมูลผ่านหน้าเว็บไซด์ www.[diversid](http://www.diversid.info/).info

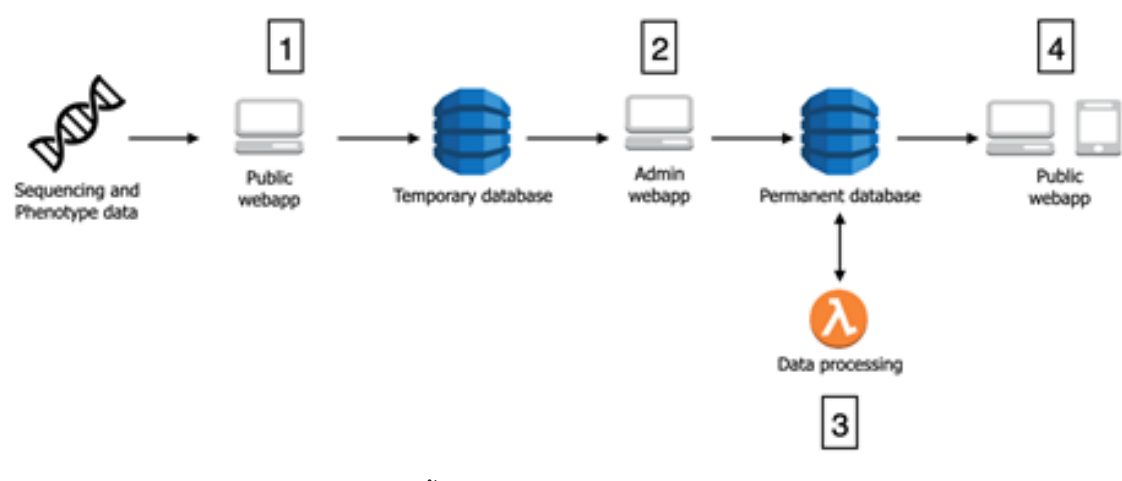

**รูปที่ 6** แสดงขั้นตอนในการน าข้อมูลเข้าสู่ระบบฐานข้อมูล

#### 1. **อัปโหลดข้อมูล DNA ผ่านหน้าเว็บไซด์ www.[diversid](http://www.diversid.info/).info**

- 1.1 แสดงวิธีการน าข้อมูลเข้าสู่ระบบ **(รูปที่ 7)**
- 1.2 เลือกวิธีการ sequencing ของข้อมูล DNA
- 1.3 อัปโหลดข้อมูล information sheet เป็นไฟล์ excel ที่ใช้เป็นต้นแบบในการกรอกข้อมูลสามารถดาวน์โหลดได้ จากข้อ 1.1 โดยในต้นแบบจะประกอบไปด้วย Sample Name, Run, Reagent kit, Sex, Country, Region, City, Ethnicity, Language family และ Sample type
- 1.4 อัปโหลดข้อมูล Genotype ไฟล์ข้อมูล Genotype จะต้อง มีข้อมูล Genotype โดยรวมตรงกันกับ information sheet และได้ผ่านการปรับปรุงข้อมูลให้ไม่มีค่า QC indicator อยู่ในไฟล์ ยกเว้นเพียงแต่กรณีที่ เกิด QC indicator แบบ imbalance ในตำแหน่ง D22S1045 ของ Y STR และ rs6955448 rs338882 และ rs2111980 ใน iSNP ที่จะยอมให้ข้อมูลที่เป็น imbalance เข้าไปในระบบได้
- 1.5 อัปโหลดข้อมูล Phenotype (สามารถเลือกที่จะไม่นำข้อมูลประเภทนี้เข้าได้) **(รูปที่ 8)** ไฟล์ข้อมูล Phenotype ซึ่งก่อนการส่งข้อมูลสู่ฐานข้อมูล ผู้ใช้จะต้องทำการปรับปรุงข้อมูลให้ไม่มีค่า QC indicator อยู่ในไฟล์
- 1.6 ข้อมูลถูกบันทึกเข้าตารางเก็บข้อมูลชั่วคราว เพื่อรอการอนุมัติจากผู้ดูแลระบบ **(รูปที่ 9)**

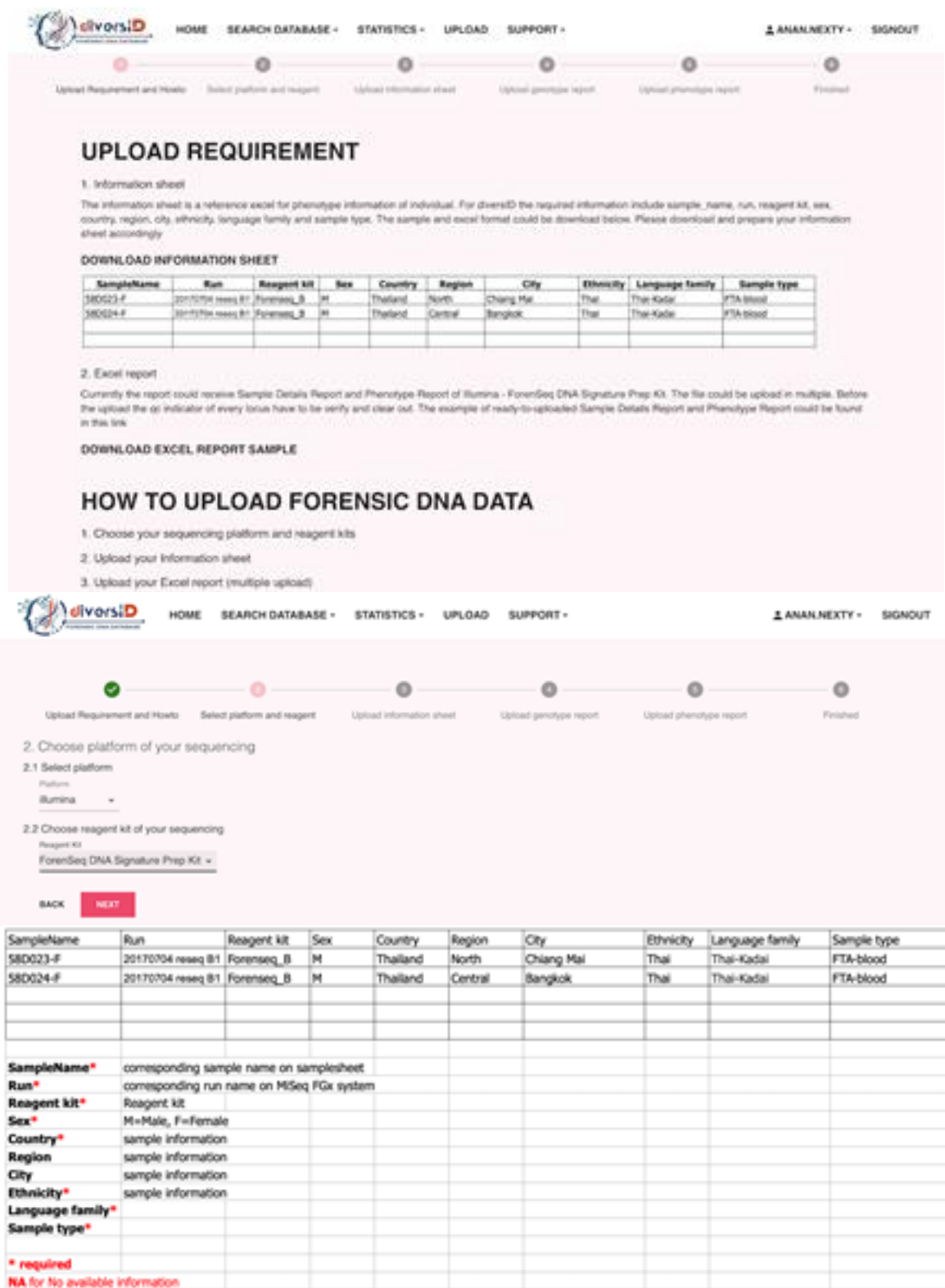

**รูปที่ 7** แสดงวิธีการนำข้อมูลเข้าสู่ระบบฐานข้อมูล

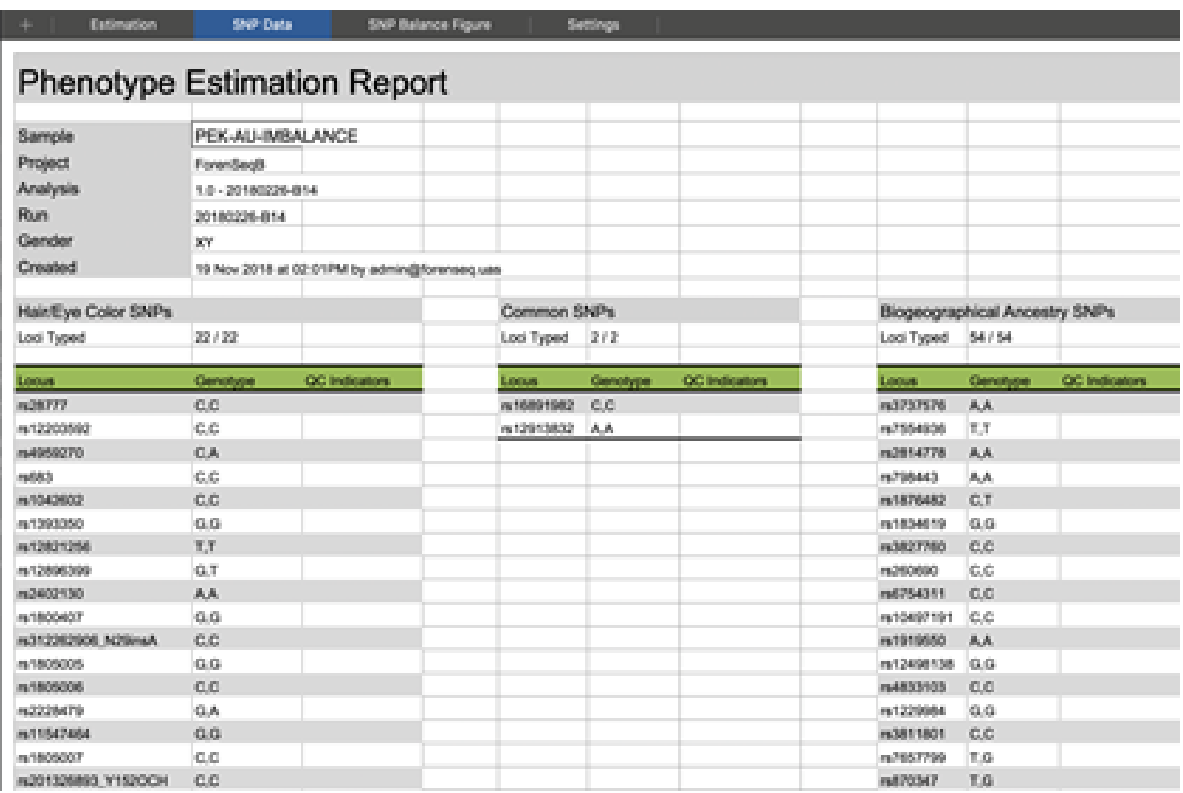

**รูปที่ 8** แสดงการน าเข้าข้อมูล Phenotype

|                                                               | divorsiD<br>HOME                           | <b>SEARCH GATABASE +</b>                                                                                                    | STATISTICS +                  |                                                                                      | UPLOAD SUPPORT -             |                     |                                   |                                                | 1 ANAN MEXTY -                               | <b>SIGNOUT</b>       |
|---------------------------------------------------------------|--------------------------------------------|----------------------------------------------------------------------------------------------------|-------------------------------|--------------------------------------------------------------------------------------|------------------------------|---------------------|-----------------------------------|------------------------------------------------|----------------------------------------------|----------------------|
|                                                               |                                            | e.<br>Skillad Regularment and Howls. In Balted platform and respect.                                                                                          | u<br>Lemad Information should |                                                                                      | Librican generations resport |                     | w<br><b>Uphal phendule result</b> |                                                | o<br>Finished                                |                      |
| <b>BACK</b>                                                   | <b>Homes</b>                               | Your data has been uploaded, it might take some time to validate the result before ingested to the database<br><b>BACK TO MAIN</b>                            |                               |                                                                                      |                              |                     |                                   |                                                |                                              |                      |
|                                                               |                                            | Forense Genetics Research Linit; Faculty of Medicine, Chulatongkort University<br>1673, Yuma IV Road, Pattum Wan, Pattum Wan Dishirt, Bangkuk 15330, Thailand |                               |                                                                                      |                              |                     |                                   | Copyright & 2019 diversiD All rights reserved. | <b>Connect With Lit</b>                      |                      |
| JIWS.                                                         | Services -                                 | Resource Groups -                                                                                                    | o<br>洛                        | ٠                                                                                    |                              |                     | ۵                                 | Aren @ Chuta NETH v                            | <b>Singapore +</b>                           | Support =            |
|                                                               |                                            |                                                                                                    |                               |                                                                                      |                              |                     |                                   |                                                |                                              |                      |
| DynamoDB<br>Dashboard<br>Tables                               | <b>Create table</b><br>$\kappa$<br>Q, temp | Delate table<br>×                                                                                                    | Overview                      | temp_Chula_auto_STR Close<br>Matrics                                                 | Alarms                       | Capacity<br>Indexes | <b>Global Tables</b>              | Backups                                        | $\alpha$<br>$\sim$ $\blacksquare$<br>More so | $\bullet$            |
| Backups                                                       | Choose a table                             | Actions -<br>٠                                                                                                    | <b>Create item</b>            | Actions -                                                                            |                              |                     |                                   |                                                |                                              | $\circ$ $\circ$      |
| Reserved capacity                                             | Name                                       |                                                                                                    |                               | Scan: (Table) temp. Chuta. auto. STR: uid. betch. id A                               |                              |                     |                                   |                                                |                                              | Viewing 1 to 50 hams |
| Preferences<br>DAX.<br>Dashboard<br>Clusters<br>Subnet groups | ω<br>٠<br>۰<br>o                           | temp, Ohuta, an, SNP<br>temp, Chula, auto, STR<br>temp, Chula, hair, SNP<br>temp, Chula, I, SNP                                                               | Scan.<br>۰ı                   | (Table) temp. Chuta, auto. STR: uid, batch. id.<br><b>O</b> Add film<br>Start search |                              |                     |                                   |                                                | ٠<br>٠                                       |                      |
| Parameter groups                                              | o                                          | temp, Chula, X, STR                                                                                                    | Amelogenin -                  | CSF1PO                                                                               | $-$ D1001248                 | D125301<br>$\sim$   | $-$ D135317                       | $-$ D165539                                    | $-00781301$                                  | $-$ 018531           |
| Events                                                        | ۰                                          | temp. Chuta, Y. STR.                                                                                                    | X, Y                          | 12.12                                                                                | 13,14                        | 19,20               | 9.10                              | 11,12                                          | 11,13                                        | 16,17                |
|                                                               |                                            | temp, information, table                                                                                                    | XX                            | 10,11                                                                                | 14.15                        | 16,17               | 15,15                             | 12,12                                          | 12,12                                        | 14,15                |
|                                                               |                                            |                                                                                                    | X,Y                           | 12,12                                                                                | 14,14                        | 18,18               | 8,10                              | 取ぜ<br>11,12                                    | 12,12                                        | 13,16                |
|                                                               |                                            |                                                                                                    | 3.7                           | 11.13                                                                                | 14.14                        | 18,19               | 8.9                               | 10.12                                          | 12.12                                        | 14,18                |
|                                                               |                                            |                                                                                                    | 3, 7                          | 11.12                                                                                | 13.15                        | 18,211              | 6.9                               | 11,12                                          | 10.12                                        | 13,15                |
|                                                               |                                            |                                                                                                    | XX<br>XX                      | 50,55<br>10.10                                                                       | 13,16<br>13,13               | 15,20<br>18,18      | 8,11<br>10,10                     | 氧化<br>12,12                                    | 10,14<br>13,14                               | 14,15<br>14,16       |

**รูปที่ 9** แสดงผลการส่งข้อมูลโดยรอการประเมินของผู้ดูแลระบบ

## 2. การอนุมัติการนำเข้าข้อมูลเข้าสู้ระบบโดยผู้ดูแล

- 2.1 ผู้ดูแลระบบทำการเลือก รอบการนำข้อมูลเข้าสู่ระบบ เพื่อทำการอนุมัติ
- 2.2 ทำการตรวจสอบคุณภาพข้อมูล

ค่าที่ผู้ดูแลระบบจะใช้เพื่อประกอบการตัดสินใจคุณภาพของข้อมูลประกอบด้วย

- 1. Total read ที่คิดจากการรวม Read ทั้งหมดของข้อมูล Genotype และ Phenotype ของแต่ละตัวอย่าง
- 2. ค่า Allele coverage ratios (ACRs) ของแต่ละตัวอย่าง
- 3. ค่า Sequence coverage ratios (SCRs) ของแต่ละตัวอย่าง

### 2.3 ข้อมูลถูกบันทึกเข้าตารางเก็บข้อมูลถาวร

#### 3. **ระบบค านวณข้อมูลสถิติเชิงพันธุศาสตร์ (ท างานแบบอัตโนมัติ)**

3.1 นำข้อมูลจากตารางเก็บข้อมูลถาวร มาคำนวณค่าสถิติเชิงพันธุศาสตร์

- Expected Homozygosity
- P value of Exact test for Hardy-Weinberg Equilibrium
- Haplotype Diversity
- Expected Heterozygosity (Liu BH, 1998)
- Mean Exclusion Chance
- Power of Discrimination
- Power of Exclusion
- Polymorphic Information Content (Botstein D, White RI, Skolnick M and Davis RW,

1980)

- Match probability
- 3.2 นำข้อมูลเข้าตารางเก็บข้อมูลถาวร

#### 4. **เว็บไซด์ www.[diversid](http://www.diversid.info/).info สามารถเข้าถึงข้อมูลสถิติเชิงพันธุศาสตร์ และค้นหาจ านวนข้อมูล Genotype และ**

#### **Phenotype ได้**

- 4.1 ข้อมูลสถิติเชิงพันธุศาสตร์
- 4.2 การค้นหาจำนวน Genotype และ Phenotype ที่มีอยู่ในระบบ

### **ผลการวิจัย**

่ ข้อมูลสารพันธุกรรมจากการทำ NGS จัดเป็นกลุ่มการวิเคราะห์ตามประเภทของตำแหน่งตรวจ และทำการวิเคราะห์ประเด็นดังนี้

• ผลการวิเคราะห์เชิงปริมาณ **(รูปที่ 10)**

 $26.2%$ 

- การประเมินจำนวนการอ่านของสารพันธุกรรมในตัวอย่าง (read count) โดยมีค่า read count threshold เป็นเกณฑ์ในการประเมิน จากการตรวจทั้งหมด 19 ชุดการตรวจ (B1-B19) พบว่าคุณภาพของการอ่านนั้นสูง ี มากกว่าช่วงที่กำหนดในการอ่านค่า ยกเว้นการตรวจในตัวอย่างรอบการปฏิบัติการที่ B12 ซึ่งมีปริมาณสาร พันธุกรรมอยู่ต่ำจึงคัดออกจาการศึกษาทั้งหมด

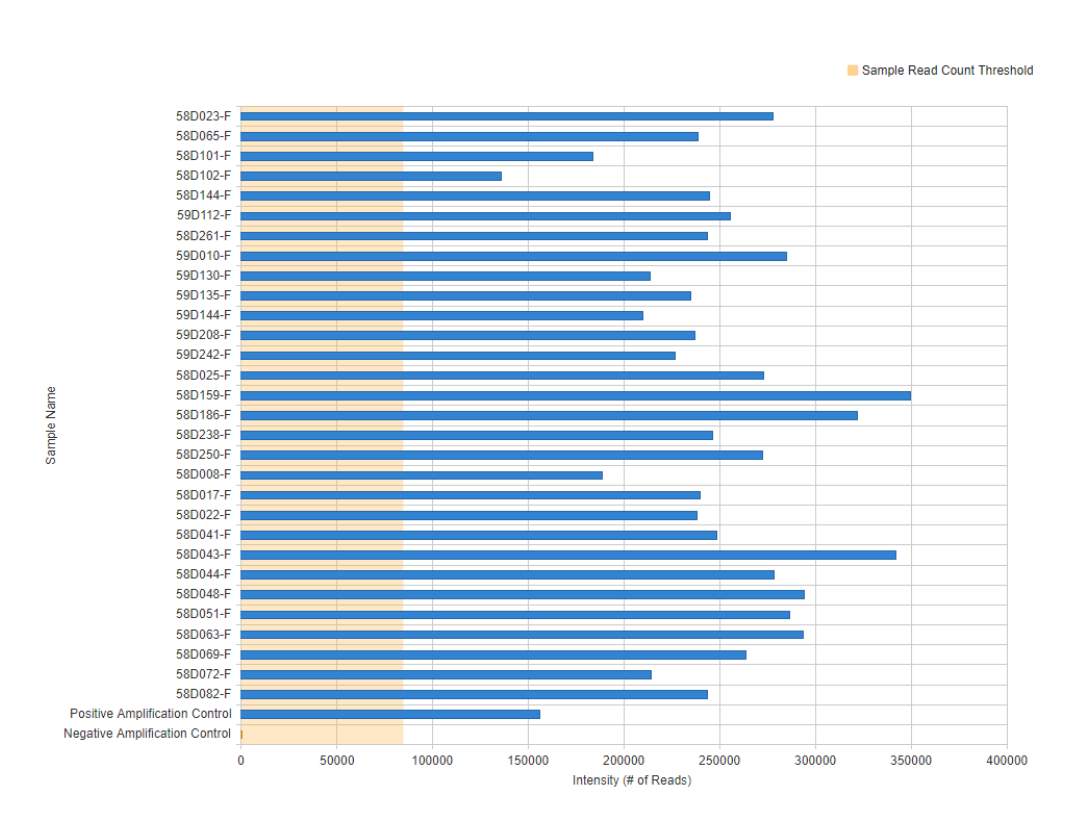

**รูปที่ 10** แสดงตัวอย่างจ านวน 30 ตัวอย่าง (ตัวอย่างควบคุม positive control 1 ตัวอย่าง และ ตัวอย่างควบคุม negative control 1 ตัวอย่าง) ในการวิเคราะห์เชิงปริมาณ (จำนวนการอ่านของสารพันธุกรรมในตัวอย่าง) เป็นภาพรวม ของแต่ละรอบการปฏิบัติการ

• ผลการวิเคราะห์เชิงคุณภาพ **(รูปที่ 11)**

- คุณภาพของการวิเคราะห์ในแต่ละรอบของการตรวจ (run quality matrix) โดยการคำนวนค่า ความหนาแน่น ของกลุ่มสารพันธุกรรมบน flow cell (cluster density) และค่าการพิจารณากรั่นกรองกลุ่มสารพันธุกรรมที่ ผ่านเพื่อการวิเคราะห์ (cluster passing filter) พบว่า ทุกรอบการปฏิบัติการมีค่า cluster density, cluster passing filter และ Phasing ผ่านทุกตัวอย่าง ยกเว้น ในรอบการปฏิบัติการที่ B11 และ B15 ที่มีค่า over cluster density (ค่าที่สูงกว่าช่วงที่กำหนด) โดยที่ cluster density of B11 มีค่า 1,797 และ B15 มีค่า 1,755 ส่วน cluster passing filter ให้ค่าต่ำกว่าช่วงค่ากำหนด โดยที่ cluster passing filter of B11 มีค่า 76.77 และ B15 มีค่า 79.50 แต่ไม่ส่งผลต่อการท าการตรวจวิเคราะห์ในขั้นตอนต่อไป **(ภาคผนวกที่3)**

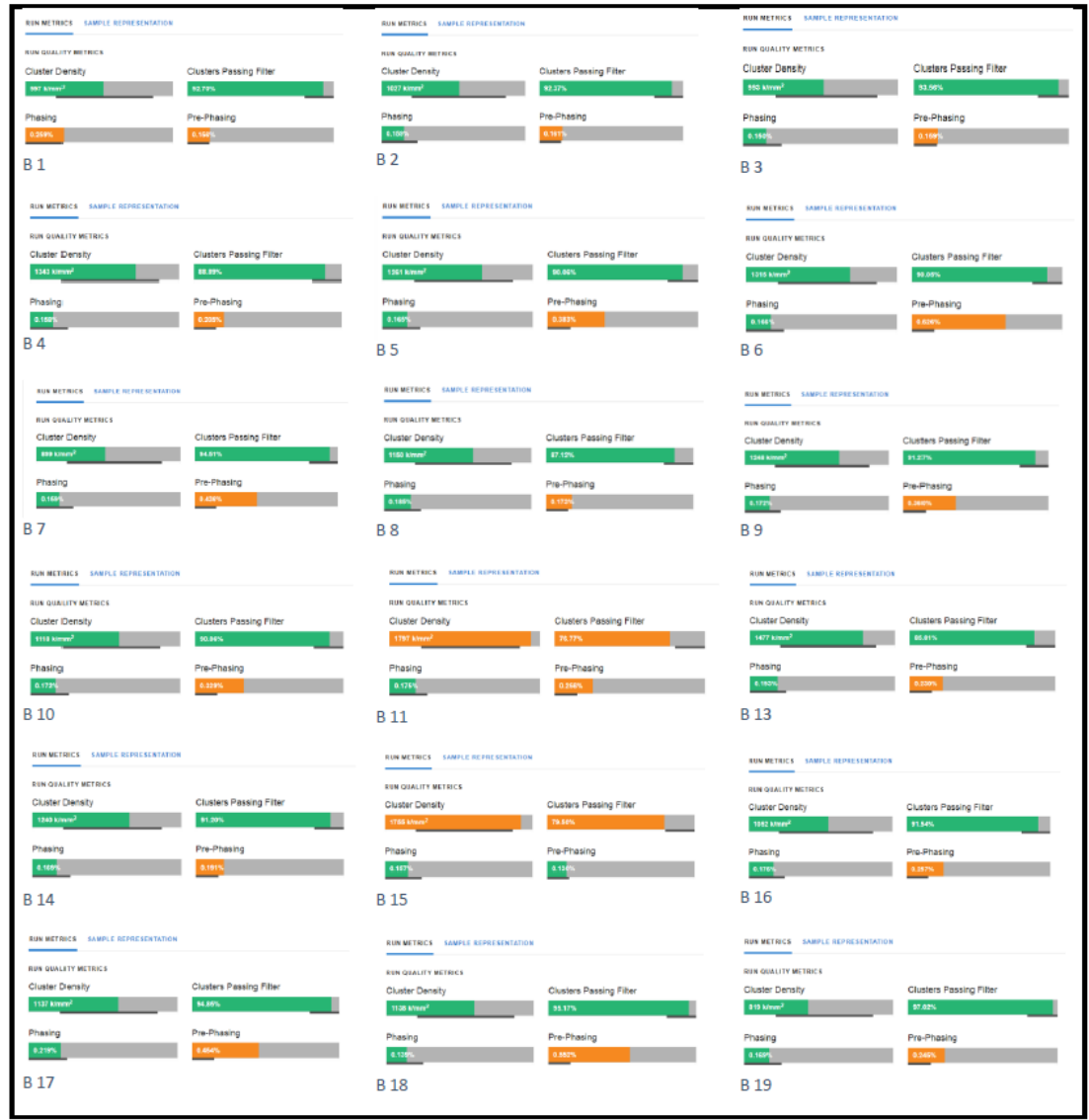

**รูปที่11** แสดงคุณภาพของการวิเคราะห์ในแต่ละรอบของการตรวจ (run quality matrix) ของรอบการปฏิบัติการที่ B1-B19

- Allele coverage ratio (ACR) ของตำแหน่ง autosomal STRs พบว่าตำแหน่งการตรวจทั้งหมดของ autosomal STRs มีค่าอัตราส่วนของ ACR สูงในช่วง 0.69-0.93 ยกเว้น ตำแหน่ง D22S1045 ที่ให้ค่าอัตราส่วน ACR รวมเพียง 0.28 **(รูปที่ 12)** สอดคล้องกับผลการทดลองในหลายรายงานที่เคยทำการทดสอบก่อนหน้า (6-9) **(ภาคผนวกที่4)**

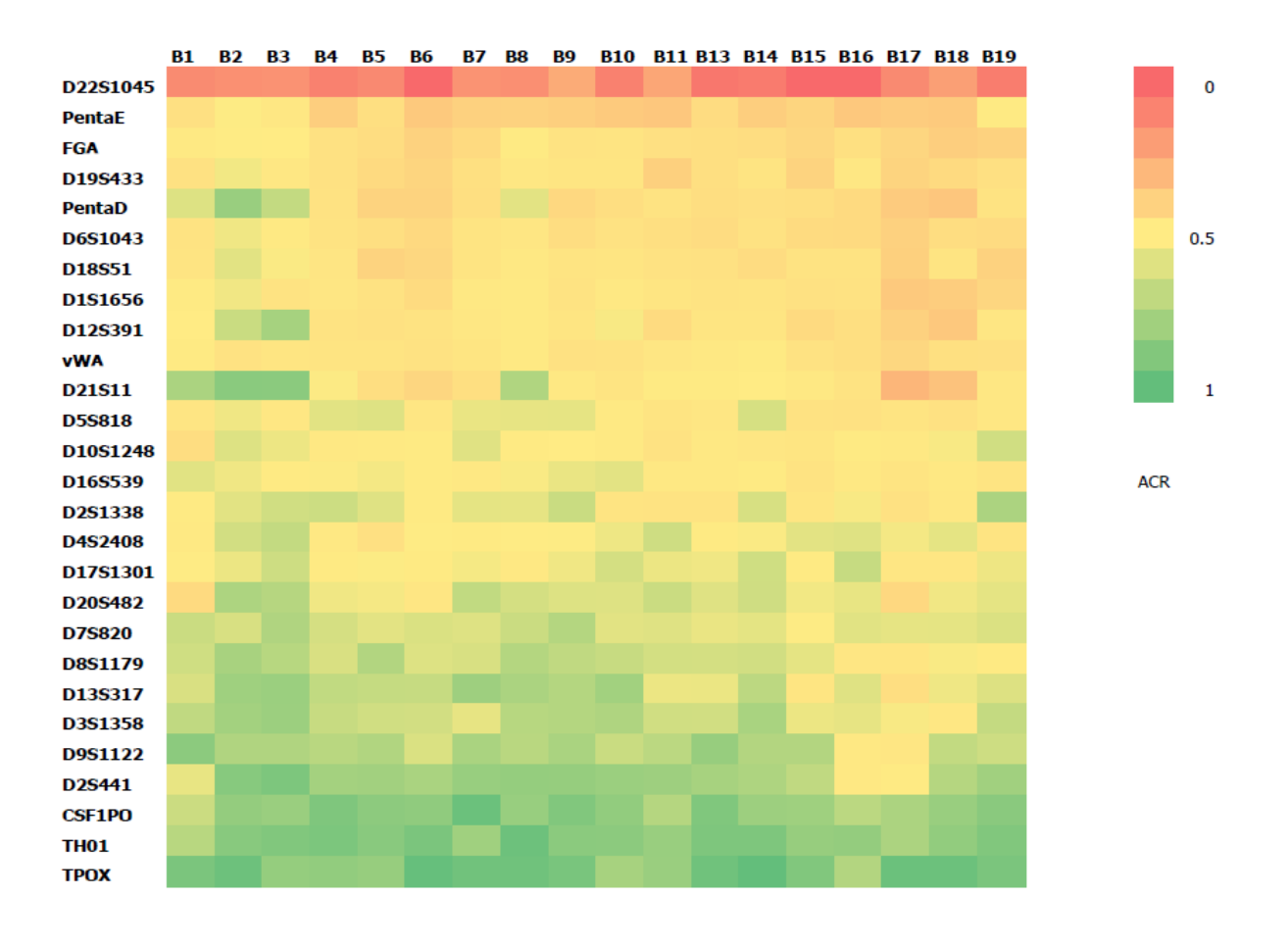

 $\,$ รู**ปที่ 12** Heatmap แสดงสัดส่วน ACR ตามตำแหน่งการตรวจ aSTRs จากผลการตรวจทั้งสิ้น 18 ครั้ง (B1-19)

- Allele coverage ratio ของตำแหน่ง iSNPs พบว่าตำแหน่งการตรวจทั้งหมดของ iSNPs มีค่าอัตราส่วนของ ACR สูงในช่วง 0.54-0.97 ยกเว้น ต าแหน่ง **(รูปที่ 13) (ภาคผนวกที่ 5)**

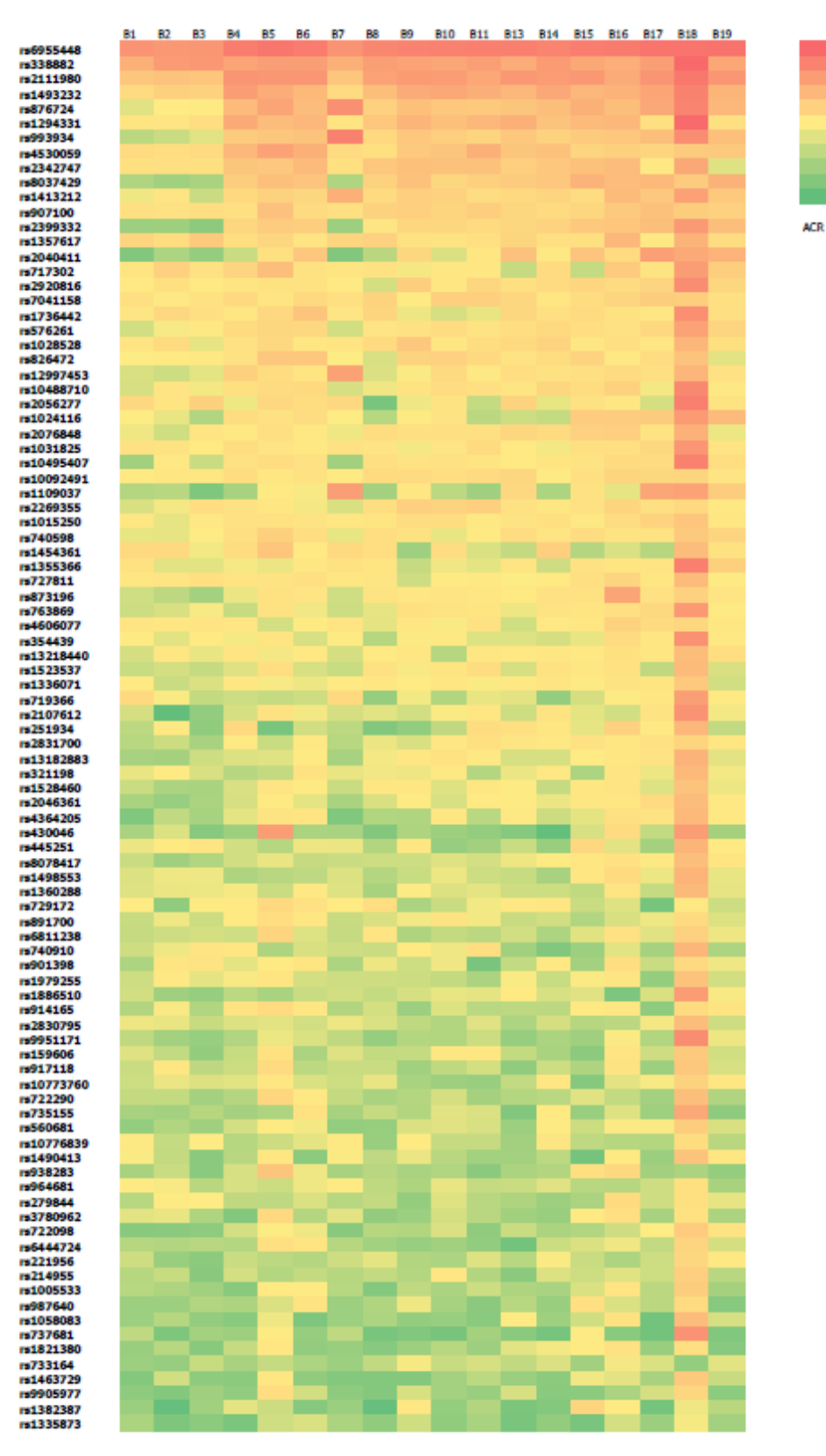

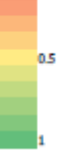

 $\,$ รู**ปที่ 13** Heatmap แสดงสัดส่วน ACR ตามตำแหน่งการตรวจ iSNPs จากผลการตรวจทั้งสิ้น 18 ครั้ง (B1-19)

- Sequencing coverage ratio ของต าแหน่ง autosomal STRs **(ภาคผนวกที่ 6)** พบว่าค่าของ SCR อยู่ในช่วง 0.84-0.98 (เฉลี่ยที่ 0.91) ซึ่งอยู่ในเกณฑ์ที่ดีสำหรับการวิเคราะห์ผล โดยที่ตำแหน่ง D22S1045 ให้ค่าต่ำที่สุด และ D5S818 ให้ค่าสูงที่สุด
- ผลการพิจารณา qc index ก่อนการ upload ข้อมูลเข้าสู่ระบบ **(รูปที่ 14)** จากการตรวจทั้งหมด 18 รอบการปฏิบัติการ จะผ่านการประเมิณเชิงปริมาณและคุณภาพครั้งที่ 1 ดังที่กล่าวในห้วข้อข้างต้น จากตัวอย่างที่เข้าตรวจเริ่มต้น 540 ตัวอย่าง หลังผ่านการการคัดกรองจะเหลือตัวอย่างประมาณ 500 ตัวอย่าง จากนั้นในระบบฐานข้อมูลจะทำการตรวจสอบ คุณภาพครั้งที่ 2 โดยพิจารณาใน qc index ที่สำคัญ คือ allele imbalance, interpretation threshold และ stutter เท่านั้น โดยจากผลการทดสอบคุณภาพครั้งที่ 2 จะเหลือตัวอย่างจำนวน 244 ตัวอย่าง ทั้งนี้ จากผลการทดสอบคุณภาพ พบว่าตำแหน่งของการตรวจที่มีค่าคุณภาพของการตรวจต่ำในบางตำแหน่ง เช่น D22S1045, rs6955448, rs338882 และ rs2111980 โดยเฉพาะในผลการตรวจหากพบว่าตำแหน่งดังกล่าวรายงานความไม่สมดุลของอัลลีล (allele imbalance) ขึ้นในรายงานการตรวจ จะอนุญาตให้ตำแหน่งดังกล่าวสามารถ upload ได้โดยทำการเปลี่ยน allele ที่มีค่า เตือนนั้นๆเป็น INC (inconclusive) ซึ่งระบบฐานข้อมูลจะเก็บข้อมูลโดยระบุการเตือนเรื่องคุณภาพกำกับไว้

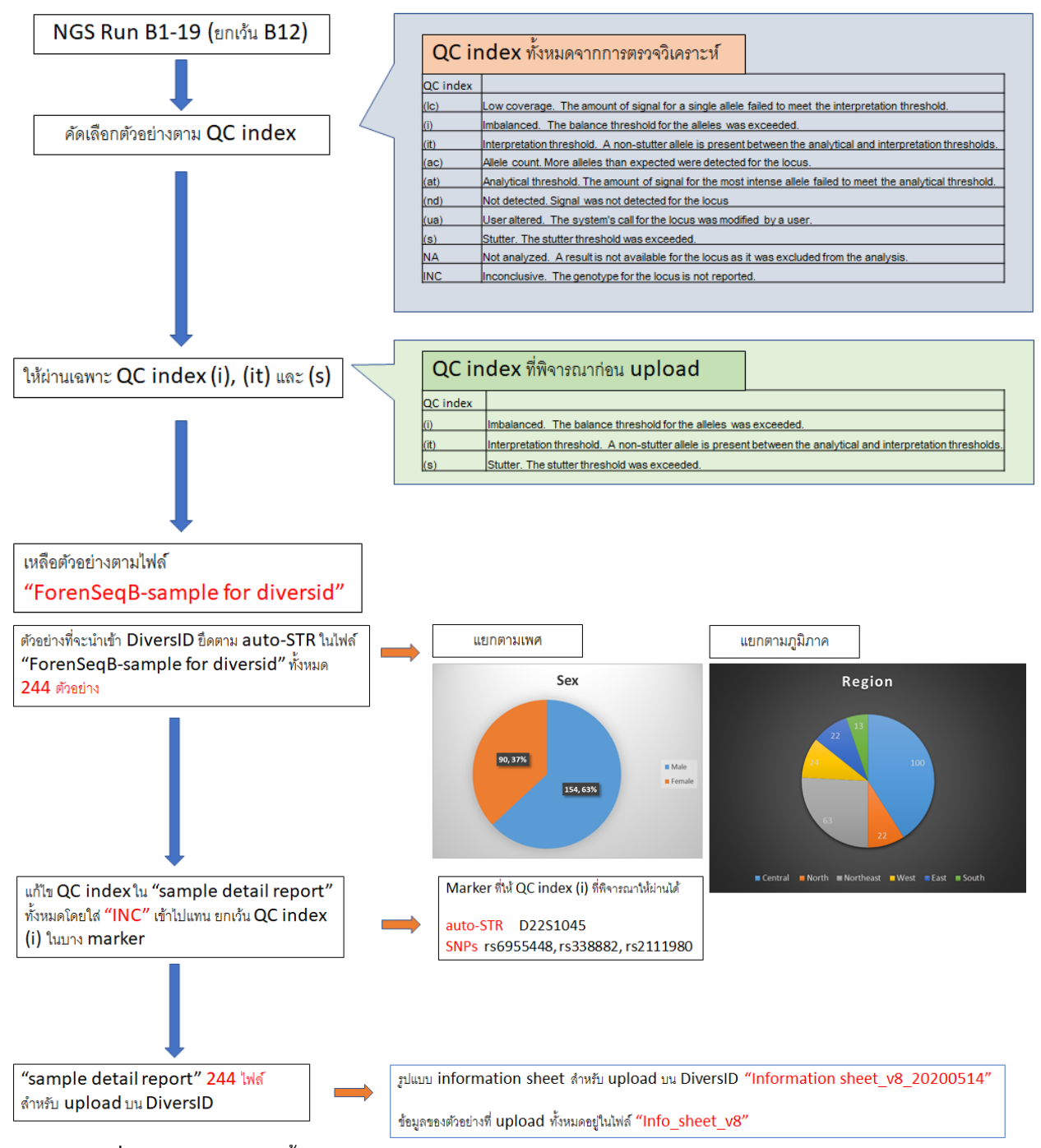

**รูปที่14** แสดงแผนภาพขั้นตอนและผลการตรวจสอบข้อมูลเชิงคุณภาพก่อนการส่งข้อมูลเข้าสู่ระบบฐานข้อมูล

- ผลการวิเคราะห์ค่าทางสถิติประชากร Population statistics โดย แยกตามชนิดของตำแหน่งที่ใช้ในการตรวจ และ แสดงผลรายละเอียดแยกตามชนิดของดีเอ็นเอ การแสดงผลจะปรากฏผลการคำนวนค่าทางสถิติประชากรชนิดต่างๆ (ใน แนวนอน) เปรียบเทียบกับตำแหน่งการตรวจ (ในแนวตั้ง) ซึ่งผู้ใช้สามารถเลือกกลุ่มประชากรที่สนใจได้จากการเลือก ประเทศ (Country) โดยประกอบด้วยค่าต่าง ๆ ดังต่อไปนี้
	- ค่าทางสถิติประชากรทางนิติพันธุศาสตร์ประกอบด้วย
		- a. Expected Homozygosity (h)
		- **b.** Expected Heterozygosity (HET)
		- c. Hardy-Weinberg equilibrium (p-value of Exact test, p)
		- d. Power of Discrimination (PD)
		- e. Power of Exclusion (PE)
		- f. Polymorphic Information Content (PIC)
		- g. Match probability (PM)
	- การแสดงผลในรูปของตารางความถี่ของอัลลีล เปรียบเทียบกับในแต่ละต าแหน่งของ autosomal STR **(รูปที่ 15)** และสามารถแสดงผลออกมาในรูปของกราฟแท่งของตำแหน่งที่สนใจโดยการลากเมาส์ชี้บนค่าสถิติที่ตำแหน่งที่สนใจ นั้นๆ
	- สามารถดาว์นโหลดค่าทางสถิตที่ปรากฏทั้งหมด (โดยกดที่ตำแหน่ง export) ในรูปแบบของไฟล์ excel เพื่อนำข้อมูล ไปใช้ต่อไป

|                                             | diversiD<br>ORENBIC ONA DATABASE                                                                                                    |                                                                                                    | <b>HOME</b>      |                  | <b>SEARCH DATABASE -</b> |                  | STATISTICS -     | <b>UPLOAD</b>    | SUPPORT -        |                  |                 |                  |                  |                      |           |        |    |         |          |    | $&$ KORNKIAT.V $\sim$ | <b>SIGNOUT</b> |
|---------------------------------------------|----------------------------------------------------------------------------------------------------|----------------------------------------------------------------------------------------------------|------------------|------------------|--------------------------|------------------|------------------|------------------|------------------|------------------|-----------------|------------------|------------------|----------------------|-----------|--------|----|---------|----------|----|-----------------------|----------------|
| <b>Autosomal STR</b><br>Country<br>Thailand | ٠                                                                                                    |                                                                                                    |                  |                  |                          |                  |                  |                  |                  |                  |                 |                  |                  |                      |           |        |    |         |          |    |                       | <b>EXPORT</b>  |
| allele f                                    | <b>CSFIPO</b>                                                                                                    | D1051248                                                                                                    | D12S391          | D13S317          | D16S539                  | D17S1301         | D18S51           | D19S433          | DIS1656          | D20S482          | D21511          | D22S1045         | D2S1338          | D2S441               |           |        |    |         |          |    |                       |                |
| 14                                          |                                                                                                    | 0.119                                                                                                    |                  |                  |                          | 0.0238           | 0.1905           | 0.2381           | 0.1667           | 0.4048           |                 | 0.0526           |                  | 0.1905               |           |        |    |         |          |    |                       |                |
| 14.2                                        |                                                                                                    |                                                                                                    |                  |                  |                          |                  |                  | 0.0952           |                  |                  |                 |                  |                  |                      |           |        |    | D151656 |          |    | $\equiv$              |                |
| 15                                          |                                                                                                    | 0.2143                                                                                                    |                  |                  |                          |                  | 0.2857           | 0.0476           | 0.2143           | 0.119            |                 | 0.4737           |                  |                      |           | 0.3    |    |         |          |    |                       |                |
| 15.2                                        |                                                                                                    |                                                                                                    |                  |                  |                          |                  |                  | 0.1429           |                  |                  |                 |                  |                  |                      |           |        |    |         |          |    |                       |                |
| 16                                          |                                                                                                    | 0.1905                                                                                                    |                  |                  |                          |                  | 0.1667           | 0.0238           | 0.2619           | 0.0476           |                 | 0.2105           | 0.0238           |                      | 0.25      |        |    |         |          |    |                       |                |
| 16.2                                        |                                                                                                    |                                                                                                    |                  |                  |                          |                  |                  | 0.0714           |                  |                  |                 |                  |                  |                      |           | 0.2    |    |         |          |    |                       |                |
| 17                                          |                                                                                                    | 0.0476                                                                                                    | 0.0714           |                  |                          |                  | 0.0476           |                  | 0.0714           |                  |                 | 0.1316           | 0.0714           |                      | ÷         |        |    |         |          |    |                       |                |
| h.                                          | 0.2971                                                                                                    | 0.2086                                                                                                    | 0.1746           | 0.2222           | 0.2664                   | 0.2676           | 0.1746           | 0.1814           | 0.1814           | 0.3005           | 0.2029          | 0.3061           | 0.1893           | 0.2188               | 0.15<br>õ |        |    |         |          |    |                       |                |
| PIC                                         | 0.6494                                                                                                    | 0.7609                                                                                                    | 0.8043           | 0.7449           | 0.6882                   | 0.6876           | 0.804            | 0.7961           | 0.7941           | 0.6487           | 0.7692          | 0.6531           | 0.7867           | 0.7467               | ₹         |        |    |         |          |    |                       |                |
| o                                           | 0.7398                                                                                                    | 0.1237                                                                                                    | 0.8037           | 0.5321           | 0.7745                   | 0.7317           | 0.2337           | 0.6254           | 0.4478           | 0.829            | 0.2818          | 0.127            | 0.6861           | 0.8251               | 0.1       |        |    |         |          |    |                       |                |
| PD                                          | 0.8254                                                                                                    | 0.8617                                                                                                    | 0.9252           | 0.8889           | 0.8526                   | 0.8707           | 0.9025           | 0.9116           | 0.9116           | 0.8571           | 0.898           | 0.8199           | 0.9161           | 0.907                | 0.05      |        |    |         |          |    |                       |                |
| PE                                          | 0.4507                                                                                                    | 0.6168                                                                                                    | 0.6168           | 0.6168           | 0.6168                   | 0.5304           | 0.709            | 0.709            | 0.709            | 0.4507           | 0.6168          | 0.5797           | 0.709            | 0.3786               |           |        |    |         |          |    |                       |                |
| HET<br>PM                                   | 0.7029<br>0.1746                                                                                                    | 0.7914<br>0.1383                                                                                                    | 0.8254<br>0.0748 | 0.7778<br>0.1111 | 0.7336<br>0.1474         | 0.7324<br>0.1293 | 0.8254<br>0.0975 | 0.8186<br>0.0884 | 0.8186<br>0.0884 | 0.6995<br>0.1429 | 0.7971<br>0.102 | 0.6939<br>0.1801 | 0.8107<br>0.0839 | 0.7812<br>0.093      |           | $11 -$ | 12 | 13      | 14<br>15 | 16 | $17 - 17.3$           |                |
| $\leftarrow$                                | > 1                                                                                                    |                                                                                                    |                  |                  |                          |                  |                  |                  |                  |                  |                 |                  |                  | $\ddot{\phantom{1}}$ |           |        |    |         |          |    |                       |                |
|                                             | h - Expected Homozygosity<br>HD - Haplotype Diversity<br>MEC - Mean Exclusion Chance<br>PD - Power of Discrimination<br>PE - Power of Exclusion<br>PM - Match probability | p - P value of Exact test for Hardy-Weinberg Equilibrium<br>HET - Expected Heterozygosity - (Liu BH, 1998)<br>PIC - Polymorphic Information Content - (Botstein D, White RI, Skolnick M and Davis RW, 1980) |                  |                  |                          |                  |                  |                  |                  |                  |                 |                  |                  |                      |           |        |    |         |          |    |                       |                |

 $\overline{s}$ ปที่ 15 ตัวอย่างการแสดงผลการคำนวนค่าทางสถิติประชากรของตำแหน่ง Autosomal STR

- การแสดงผลของหน้าฐานข้อมูล diversID และองค์ประกอบของหน้าเวปไซท์
	- หน้าแรก https://www.[diversid](https://www.diversid.info/).info ประกอบด้วย สถานะของฐานข้อมูลในปัจจุบัน ซึ่งเป็นข้อมูลแสดงจำนวน ของตัวอย่างที่อยู่ในระบบซึ่งผ่านกระบวนการตรวจสอบคุณภาพทั้งหมดแล้ว โดยมีการนำจำนวนแยกตามชนิดของ ต าแหน่งการตรวจสารพันธุกรรมทางนิติวิทยาศาสตร์ เช่น autosomal STRs, X และ Y chromosomal STRs, iSNPs เป็นต้น **(ภาคผนวกที่ 7**) และให้ข้อมูลวัตถุประสงค์ของการจัดท าระบบฐานข้อมูลโดยคร่าว รวมถึงการเชื้อ เชิญนักวิทยาศาสตร์ที่เกี่ยวข้องเพื่อการแชร์ข้อมูลเข้าสู่ระบบฐานข้อมูล และรายละเอียดของทุนที่สนับสนุน การศึกษาและการติดต่อทีมคณะผู้จัดทำ
	- **-** เมนูsearch database ประกอบด้วย การค้นหารูปแบบดีเอ็นเอตามที่ผู้ใช้ระบุผลของแต่ละต าแหน่งเพื่อการค้นหา ภายในฐานข้อมูล ซึ่งในเบื้อต้นการศึกษานี้ตำแหน่งการตรวจชนิดที่สามารถใช้ระบบการค้นหาได้ ประกอบด้วย 24 ตำแหน่งของ Y chromosomal STRs และ ancestry SNPs (สำหรับการศึกษาในอนาคต) **(ภาคผนวกที่ 8)** ซึ่งผล จากการใส่ข้อมูลเพื่อการค้นหา ผลที่ได้ปรากฏ ดังนี้ **(ภาคผนวกที่9)**
		- O Found match พบข้อมูลที่ตรงกับในฐานข้อมูลและรายงานจำนวนการพบ ต่อจำนวนตัวอย่างที่ปรากฏใน ฐานข้อมูลล่าสุด
- O Search results in region เป็นการรายงานรายละเอียดที่จำเพาะในระดับภูมิภาคของตัวอย่างพบ และ รายงานเป็นจำนวนการพบ ต่อจำนวนตัวอย่างที่ปรากฏในฐานข้อมูลล่าสุด
- O Search results in country เป็นการรายงานรายละเอียดที่จำเพาะในหัวข้อประเทศของตัวอย่างพบ และ รายงานเป็นจำนวนการพบ ต่อจำนวนตัวอย่างที่ปรากฏในฐานข้อมูลล่าสุด
- เมนู Statistics แบ่งตามชนิดของตำแหน่งการตรวจ
	- o ต าแหน่งของ autosomal STRs **(ภาคผนวกที่10)**
	- o ต าแหน่งของ Y STRs **(ภาคผนวกที่11)**
	- o ต าแหน่งของ X STRs **(ภาคผนวกที่12)**
	- o ต าแหน่งของ iSNPs **(ภาคผนวกที่13)**

#### **อภิปราย และ ข้อเสนอแนะ**

การศึกษานี้แสดงให้เห็นถึงกระบวนการสร้างฐานข้อมูลสารพันธุกรรม ซึ่งประกอบด้วยการเริ่มต้นทำข้อมูลสารพันธุกรรม บนพื้นฐานเทคโนโลยีการตรวจล าดับสารพันธุกรรมรุ่นใหม่ จะเห็นได้ว่าข้อดีของการใช้เทคโนโลยี NGS ในการตรวจสารพันธุกรรม ้ บนตำแหน่งทางนิติพันธุศาสตร์นั้น คือ การได้ข้อมูลสารพันธุกรรมที่สำคัญจำนวนมาก จากการตรวจในตัวอย่างเพียงหนึ่งครั้ง ซึ่ง นับเป็นประโยชน์ต่อการบริหารจัดการตัวอย่างสำหรับการตรวจวิเคราะห์ ซึ่งในงานด้านนิติวิทยาศาสตร์ มักมีข้อจำกัดของตัวอย่าง ที่มักมีคุณภาพต่ำ หรือ ปริมาณตัวอย่างมีอยู่อย่างจำกัด

แต่อย่างไรก็ตาม คุณภาพของผลการตรวจสารพันธุกรรมด้วยเทคโนโลยี NGS นั้น ยังพบว่ามีข้อมูลในบางตำแหน่งของ การตรวจที่มีค่าประสิทธิผลของการตรวจต่ำ โดยจากผลการศึกษานี้พบว่า ตัวอย่างเพียงร้อยละ 45 (244 ตัวอย่างจากทั้งหมด 540 ตัวอย่าง) เท่านั้น ที่มีคุณสมบัติผ่านตาม quality index ในการศึกษานี้ หากพิจารณาโดยภาพรวมพบว่าปัจจัยที่ส่งผลต่อการ ้วิเคราะห์คุณภาพของสารพันธุกรรม เกิดจากคุณภาพและชนิดของตัวอย่างนั้น ๆ กล่าวคือ ตัวอย่างจำนวนมากที่ถูกคัดออกเป็น เลือดที่มีช่วงระยะเวลาหลังการเสียชีวิตที่ยาวเกินกว่า 12 ชั่วโมง ซึ่งปัจจัยของกระบวนการเน่าในเนื้อเยื่อและตัวอย่างส่งผลต่อการ หักและฉีกขาดของโครโมโซมและดีเอ็นเอ ส่งผลให้โอกาสในการตรวจดีเอ็นเอสำเร็จลดลง อีกทั้ง อิทธิพลของสิ่งแวดล้อมที่ตัวอย่าง นั้น ๆอยู่ อาจพบว่ามีสารที่ยับยั้งกระบวนการการเพิ่มจำนวนสายดีเอ็นเอ (PCR inhibitor) ในขั้นตอนการเพิ่มปริมาณดีเอ็นเอบน ต าแหน่งที่สนใจ การตรวจสอบคุณภาพมีเกณฑ์การประเมิณที่ส าคัญ คือ ACR, SCR และ stutter โดยจากผลการทดสอบคุณภาพ ี ตำแหน่งดีเอ็นเอที่มีค่าเหล่านีไม่ได้ตามเกณฑ์กำหนด จะไม่สามารถนำมาเข้าในระบบฐานข้อมูล ในการศึกษานี้พบว่าตำแหน่ง D22S1045 นั้นพบว่าเป็นตำแหน่งของ autosomal STR ที่มีค่า ACR ต่ำ (ค่าที่ได้คือ 0.22, ค่ากลาง คือ 0.81) สอดคล้องกับการ รายงานก่อนหน้าของ Churchill และ คณะในปี ค.ศ. 2016 และ การศึกษาของ Sukawutthiya, Sathirapatya และ Vongpaisarnsin ในปี ค.ศ. 2017 (7, 10) จึงต้องมีการตัดค่าการกรองข้อมูลของตำแหน่งดังกล่าวก่อนการนำเข้าสู่ระบบฐานข้อมูล โดยให้ผู้ใช้พึงระวังในการนำค่าทางสถิติของตำแหน่งดังกล่าวไปใช้งาน โดยจะมีการเขียนระบุเตือนที่หน้าของการวิเคราะห์ ส่วน ต าแหน่งของ iSNPs พบว่า rs6955448, rs338882 และ rs2111980 มักพบว่ามีการเตือนของค่าความไม่สมดุลของอัลลีล (allele imbalance) จึงต้องให้ผู้ใช้ทำการพิจารณาตัดสินใจในข้อมูลของตนเองก่อนว่าข้อมูลนั้นเป็น homozygous หรือเป็น imbalance heterozygous ก่อนการ upload ข้อมูล และจะมีการเตือนให้ผู้ใช้พึงระวังในการนำค่าทางสถิติของตำแหน่งดังกล่าวไปใช้งาน

ในขั้นตอนการเข้าใช้งานหากผู้ใช้งานต้องการเพียงดูข้อมูลและค่าทางสถิติที่มีอยู่ในระบบเดิม จะสามารถเข้าดูใช้งานได้ แม้ยังไม่ผ่านการลงทะเบียนเข้าใช้ แต่ใกรณีที่ผู้ใช้งานต้องการเพิ่มข้อมูลของประชากรของตนเองเพื่อการศึกษา หรือ การ เปรียบเทียบค่าทางสถิติต่าง ๆ กับกลุ่มประชากรในการศึกษานี้ จะต้องทำการลงทะเบียนเพื่อใช้ USERNAME และ รหัสผ่าน สำหรับ การเข้าใช้งาน อีกทั้งสามารถ download ผลการศึกษาเพื่อการวิเคราะห์อื่น ๆ ได้อีกด้วย ส่วนในขั้นตอนการแจ้งเตือนค่าทาง ์ คุณภาพต่าง ๆ นั้น จะมีการเตือนโดยอัตโนมัติจากการตั้งในระบบ และทำการเตือนผู้ดูแลเพื่อเข้ามาตรวจสอบและตัดสิน ผู้ดูแล ระบบจะส่งเมล์ในการตอบกลับถึงผลของการ upload ว่าสำเร็จหรือไม่ และคำแนะนำหากมีสิ่งที่ต้องแก้ไข

ทางทีมผู้วิจัย กำลังอยู่ในขั้นตอนการเผยแพร่ และประชาสัมพันธ์เพื่อให้เกิดการใช้งานในวงกว้าง และรับข้อเสนอแนะเพื่อ การปรับปรุงระบบให้สามารถใช้งานได้ตามวัตถุประสงค์ของการศึกษา โดยสามารถติดตามสถานะของการปรับปรุงได้ที่เมนู news สิ่งที่ต้องวางแผนในอนาคต คือ หากข้อมูลในระบบฐานข้อมูลเริ่มมีมากขึ้น การเข้าถึงและการประมวลผลต่างๆจะต้องมี ประสิทธิภาพสูงขึ้น และพื้นที่ในการจัดเก็บข้อมูลเพิ่มมากขึ้น อีกทั้ง ระบบการตรวจสอบข้อมูลเพื่องของความปลอดภัยในการ ป้องกันข้อมูลถูกรบกวนโดย bot, spyware หรือ virus ต่าง ๆ ซึ่งมีการตรวจสอบโดยอัตโนมัติในทุกรอบสองถึงสามวัน และจะมี การส ารองชุดข้อมูลอยู่เสมอในทุกๆ สองสัปดาห์ถึงหนึ่งเดือน

#### **บรรณานุกรม (Bibliography) เอกสารอ้างอิง (ไทยและต่างประเทศ)**

- 1. Budowle B, Moretti TR, Baumstark AL, Defenbaugh DA, Keys KM. Population data on the thirteen CODIS core short tandem repeat loci in African Americans, US Caucasians, Hispanics, Bahamians, Jamaicans, and Trinidadians. J Forensic Sci. 1999;44(6):1277-86.
- 2. Hill CR, Duewer DL, Kline MC, Coble MD, Butler JM. U.S. population data for 29 autosomal STR loci. Forensic Sci Int Genet. 2013;7(3):e82-3.
- 3. D'Amato ME, Ehrenreich L, Cloete K, Benjeddou M, Davison S. Characterization of the highly discriminatory loci DYS449, DYS481, DYS518, DYS612, DYS626, DYS644 and DYS710. Forensic Sci Int Genet. 2010 Feb;4(2):104-10.
- 4. Butler JM, Schoske R, Vallone PM, Kline MC, Redd AJ, Hammer MF. A novel multiplex for simultaneous amplification of 20 Y chromosome STR markers. Forensic Sci Int. 2002 Sep 10;129:10-24.
- 5. Short Tandem Repeat DNA Internet Database. SRM 2395-Human Y-Chromosome DNA Profiling Standard. National Institute of Standards and Technology (NIST). http://www.cstl.nist.gov/strbase/srm2395.htm. Updated December 15, 2009. Accessed June 9, 2015.
- 6. A.C. Jäger, M.L. Alvarez, C.P. Davis, et al., Developmental validation of the MiSeq FGx forensic genomics system for targeted next generation sequencing in forensic DNA casework and database laboratories, Forensic Sci. Int. 28 (2017) 52–70.
- 7. J.D. Churchill, S.E. Schmedes, J.L. King, et al., Evaluation of the Illumina® beta version ForenSeq DNA signature prep kit for use in genetic profiling, Forensic Sci. Int. 20 (2016) 20–29.
- 8. A.L. Silvia, N. Shugarts, Jenifer Smith, A preliminary assessment of the ForenSeq™ FGx System: next generation sequencing of an STR and SNP multiplex, Int. J. Legal Med. 131 (2017) 73–86.
- 9. K.B. Gettings, K.M. Kiesler, S.A. Faith, et al., Sequence variation of 22 autosomal STR loci detected by next generation sequencing, Forensic Sci. Int. 21 (2016) 15–21.
- 10. P. Sukawutthiya, T. Sathirapatya, K. Vongpaisarnsin, Considering a performance test of forensic genomics system on massively parallel sequencing technology, Forensic Science International: Genetics Supplement Series, Volume 6, 2017, Pages e599-e600

#### ภาคผนวก

| Loci        | % Stutter  | % Analytical | % Interpretation |
|-------------|------------|--------------|------------------|
| Amelogenin  | $\bigcirc$ | > 1.5        | > 4.5            |
| CSF1P0      | $<10$      | > 1.5        | > 4.5            |
| D1S1656     | $<$ 25     | > 1.5        | > 4.5            |
| D2S441      | < 7.5      | > 1.5        | > 4.5            |
| D2S1338     | $<$ 20     | > 1.5        | > 4.5            |
| D3S1358     | <15        | > 1.5        | > 4.5            |
| D4S2408     | <7.5       | $>1.5$       | > 4.5            |
| D5S818      | < 12.5     | $>1.5$       | > 4.5            |
| D6S1043     | < 12.5     | > 1.5        | > 4.5            |
| D7S820      | $<10\,$    | > 1.5        | > 4.5            |
| D8S1179     | < 25       | > 1.5        | > 4.5            |
| D9S1122     | <12.5      | > 1.5        | > 4.5            |
| D1051248    | $< 20$     | > 1.5        | > 4.5            |
| D125391     | $<$ 33     | $>1.5$       | > 4.5            |
| D135317     | <12.5      | $>1.5$       | > 4.5            |
| D165539     | $< 20$     | > 1.5        | > 4.5            |
| D1751301    | $<$ 20     | > 1.5        | > 4.5            |
| D18551      | $<$ 22     | > 1.5        | > 4.5            |
| D195433     | <12.5      | $>1.5$       | > 4.5            |
| D205182     | $<15\,$    | $>1.5$       | > 4.5            |
| D21511      | $<$ 10     | $>1.5$       | > 4.5            |
| D2251045    | $< 20\,$   | $>1.5$       | > 4.5            |
| FGA         | $<$ 25     | $>1.5$       | > 4.5            |
| Penta D     | $<\,7.5$   | > 1.5        | > 4.5            |
| Penta E     | $<\!\!10$  | $>1.5$       | > 4.5            |
| THO1        | $<$ 10     | > 1.5        | > 4.5            |
| <b>TPOX</b> | $<$ 10     | > 1.5        | > 4.5            |
| vWA         | $<$ 22     | > 1.5        | > 4.5            |
| DYS19       | < 15       | $>1.5$       | > 4.5            |

**ภาคผนวกที่ 1** ค่า %stutter, analytical และ interpretation thresholds ของตำแหน่ง autosomal STRs

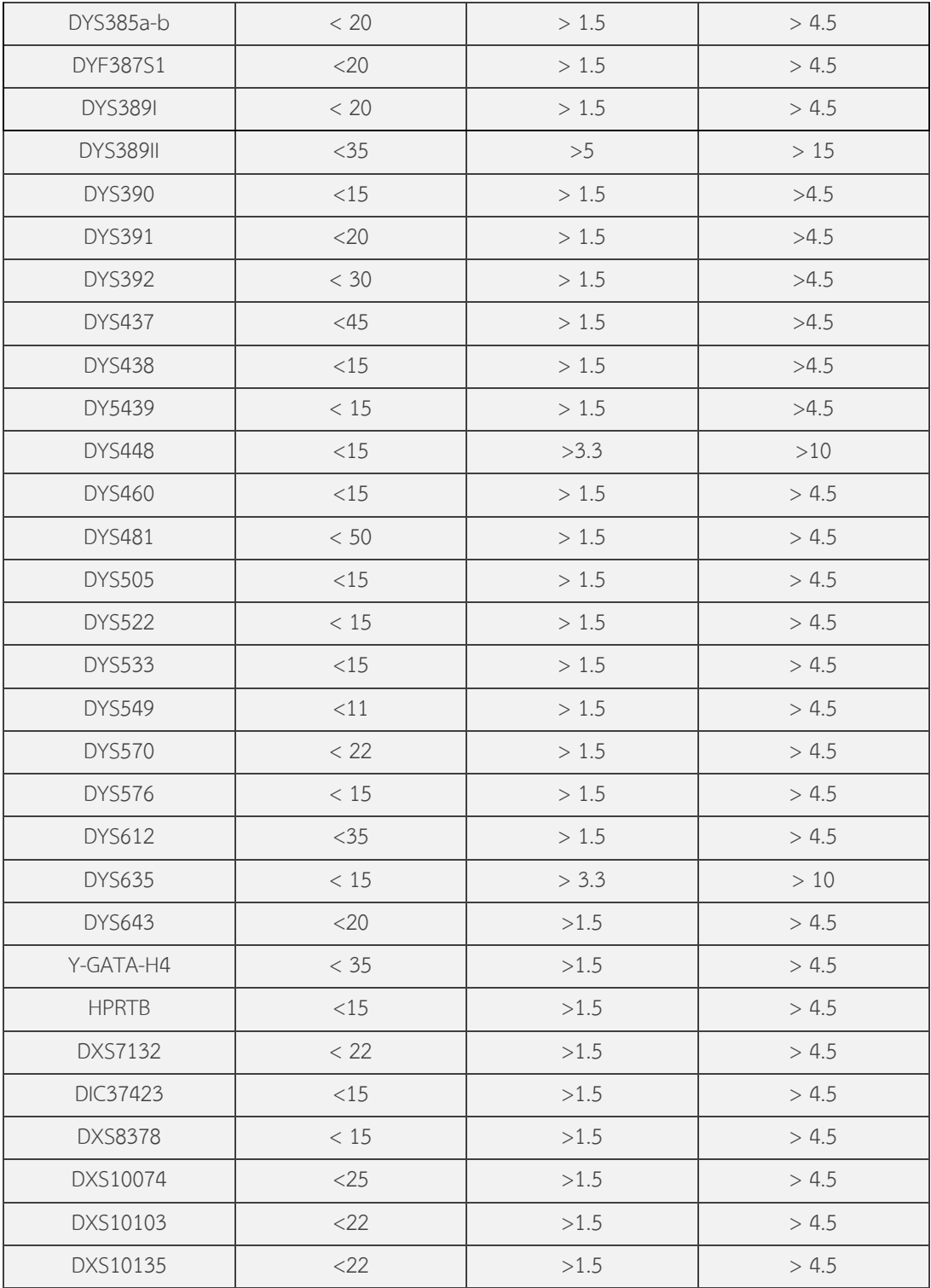

**ภาคผนวกที่ 2** ค่า analytical และ interpretation thresholds ของตำแหน่ง SNPs

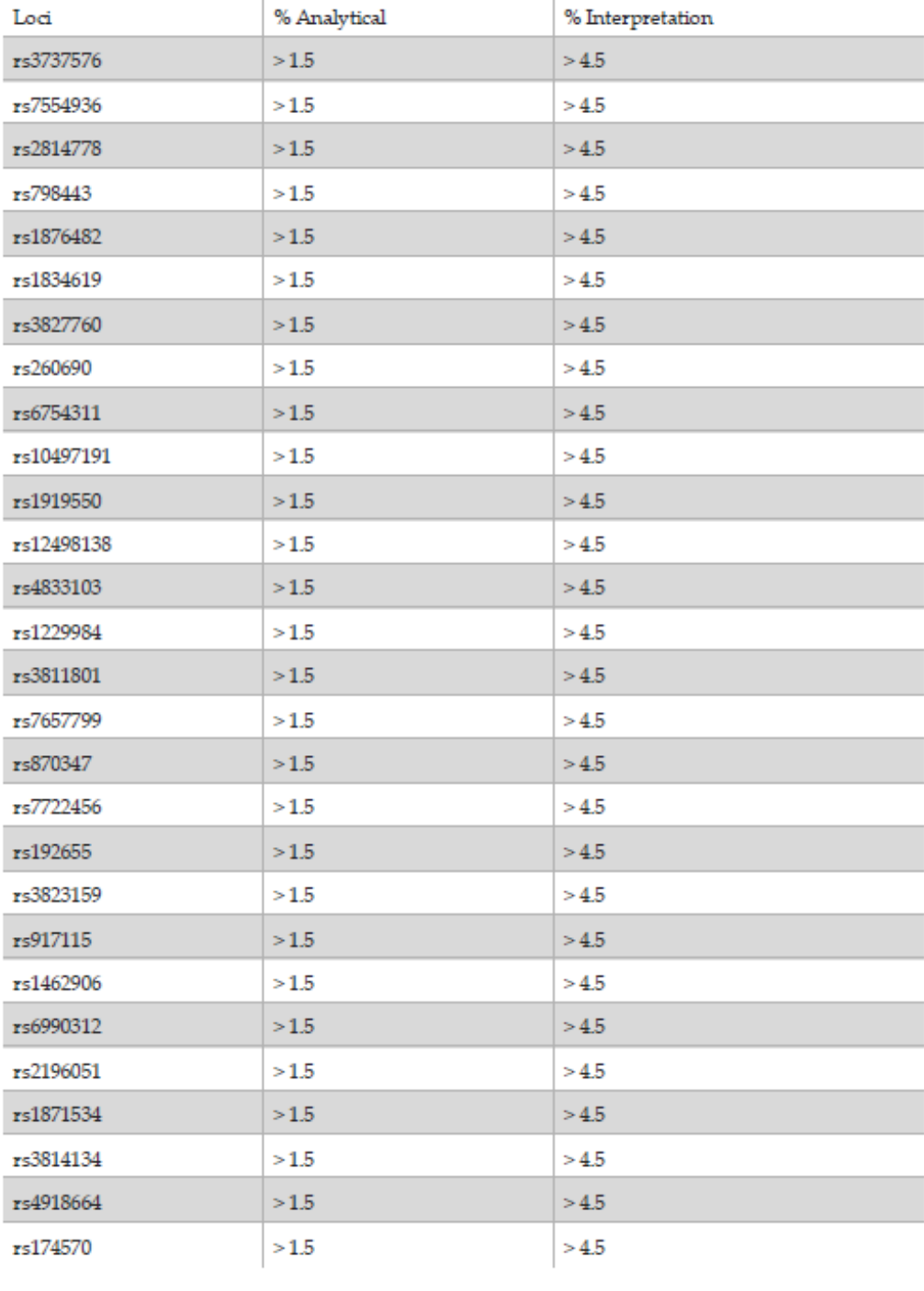

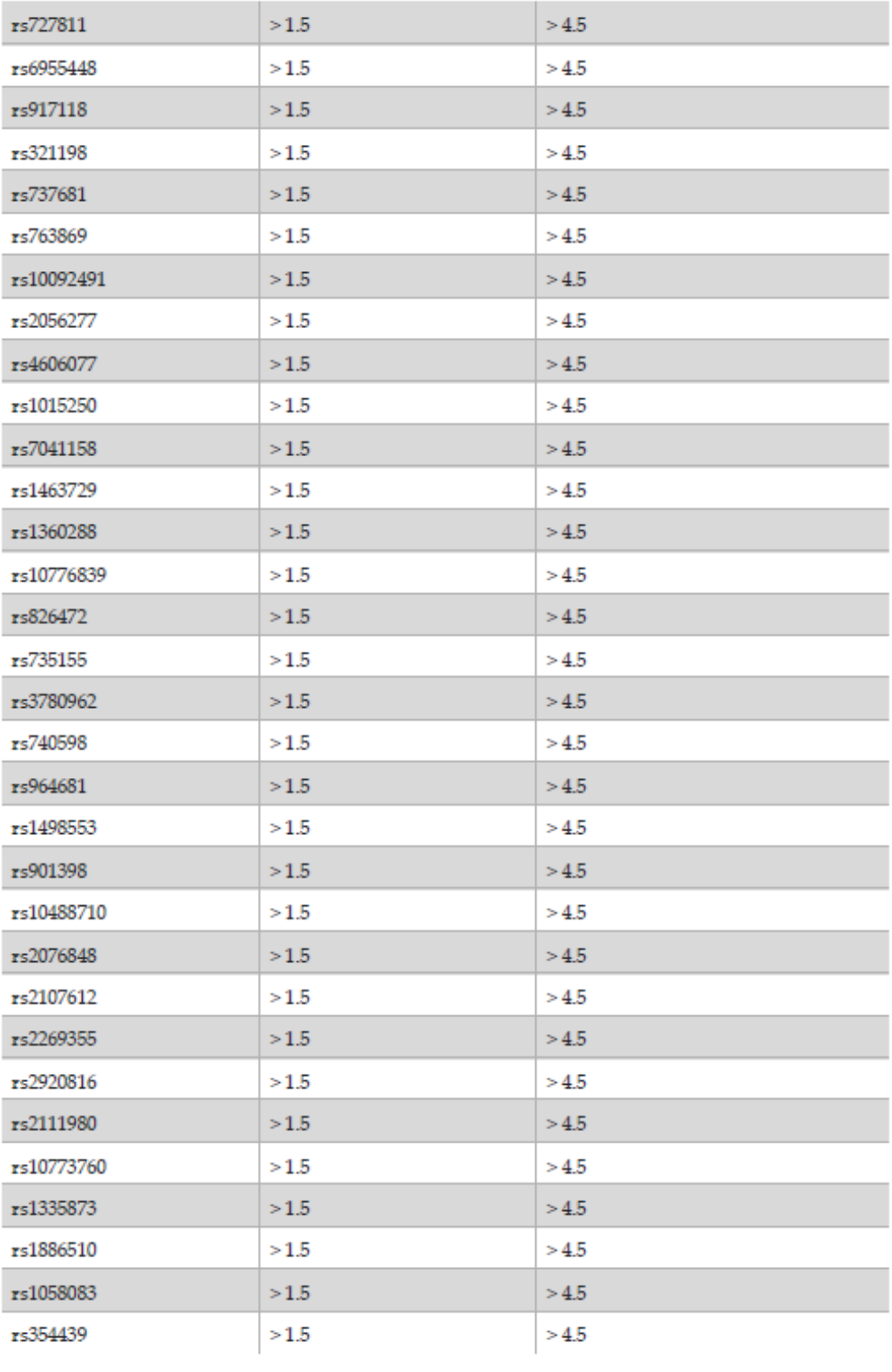

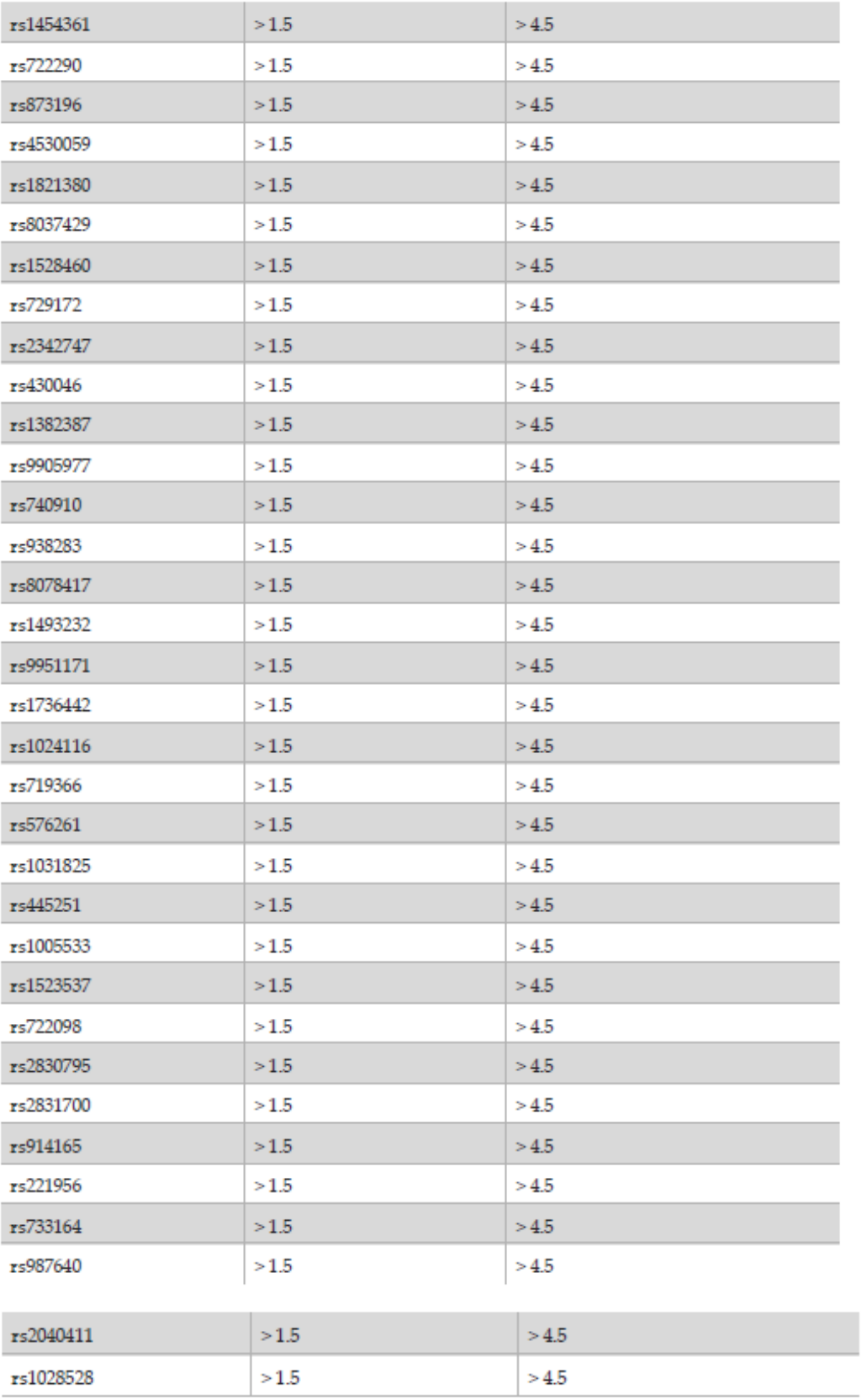

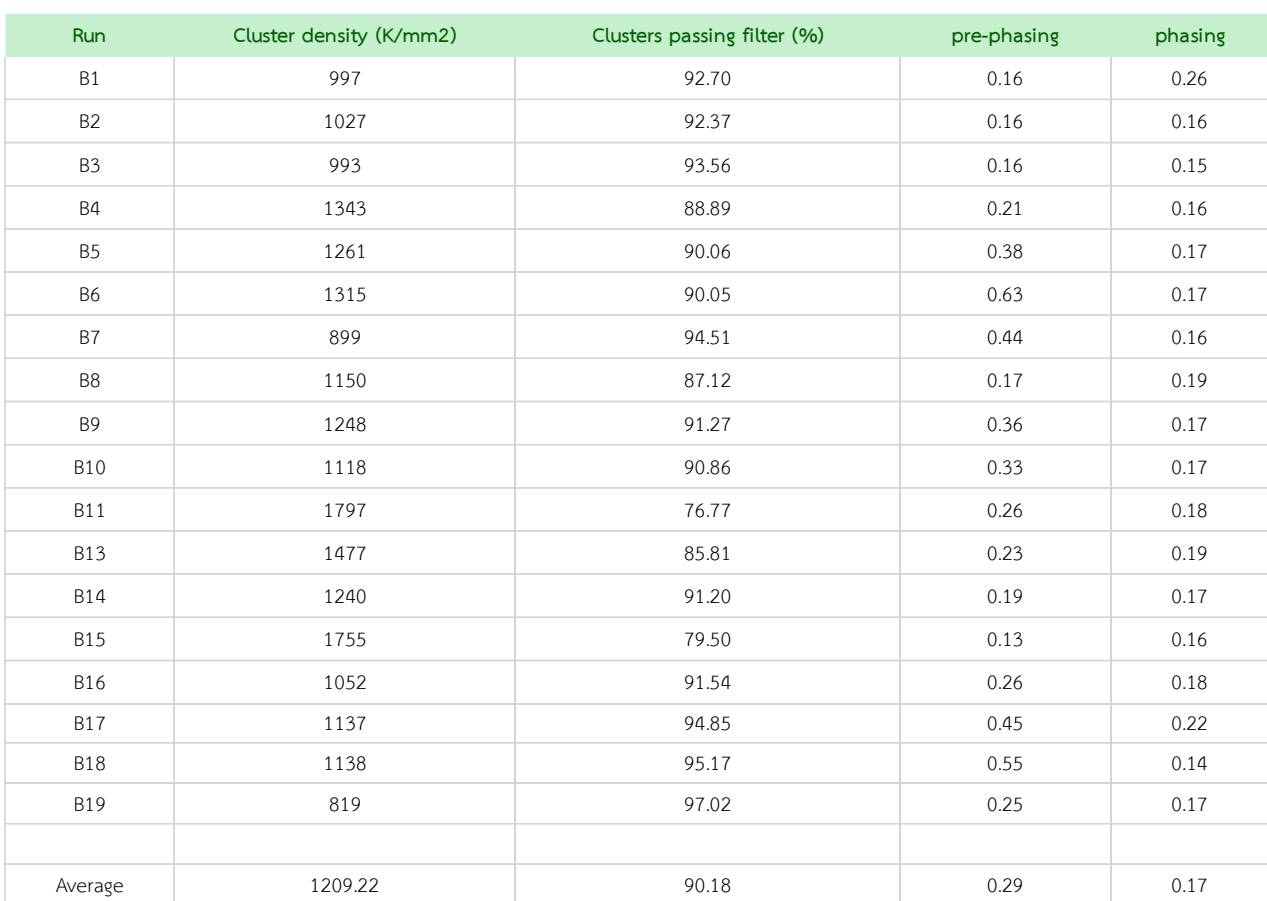

## **ภาคผนวกที่ 3** ตารางและภาพแสดงผลการวิเคราะห์เชิงคุณภาพในแต่ละรอบของการตรวจ

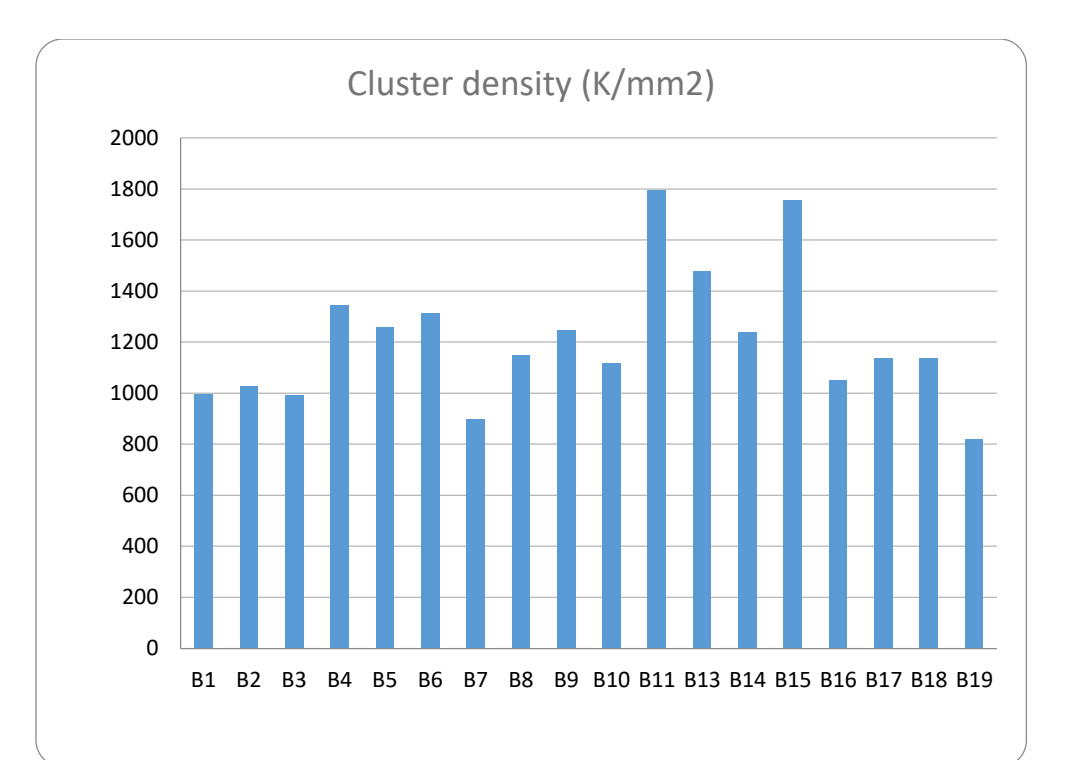

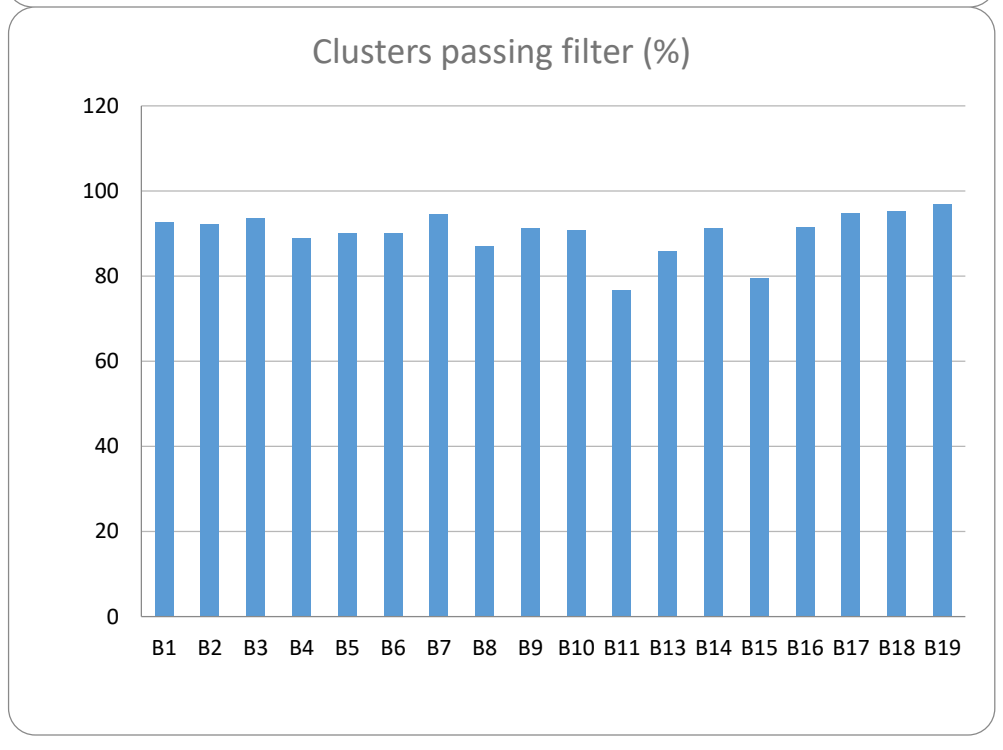

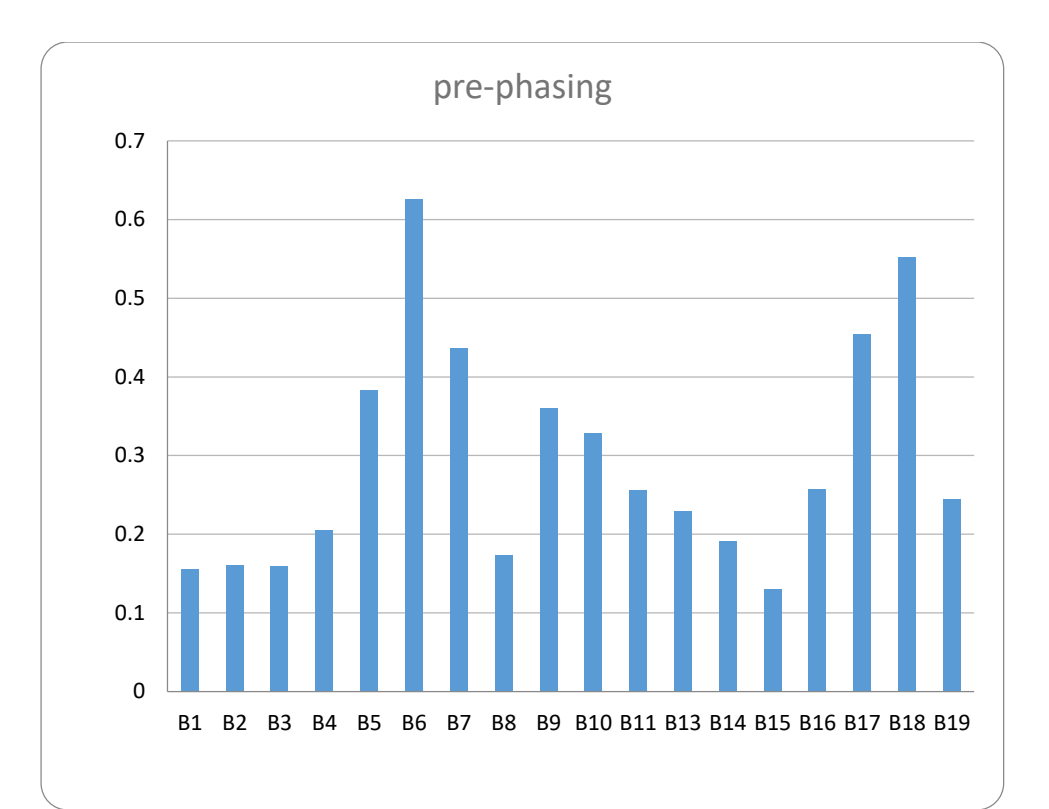

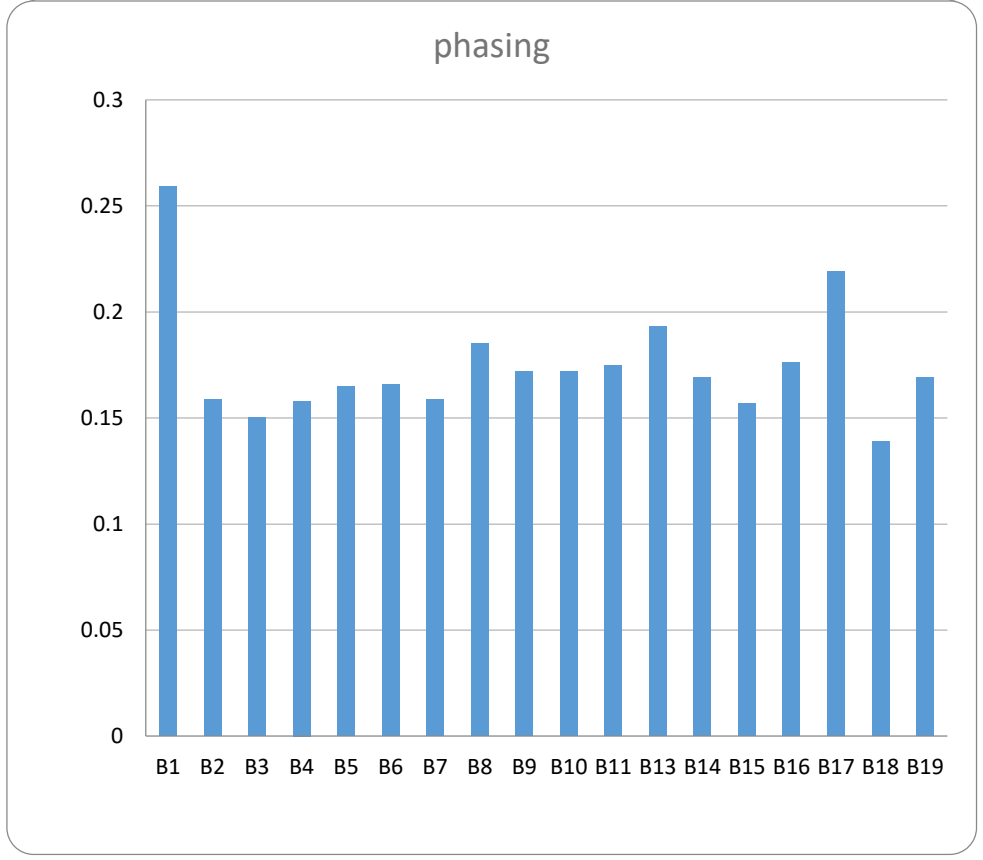

**ภาคผนวกที่ 4** แสดงค่าของ ACR ของตำแหน่ง autosomal STRs ของแต่ละรอบของการปฏิบัติการ

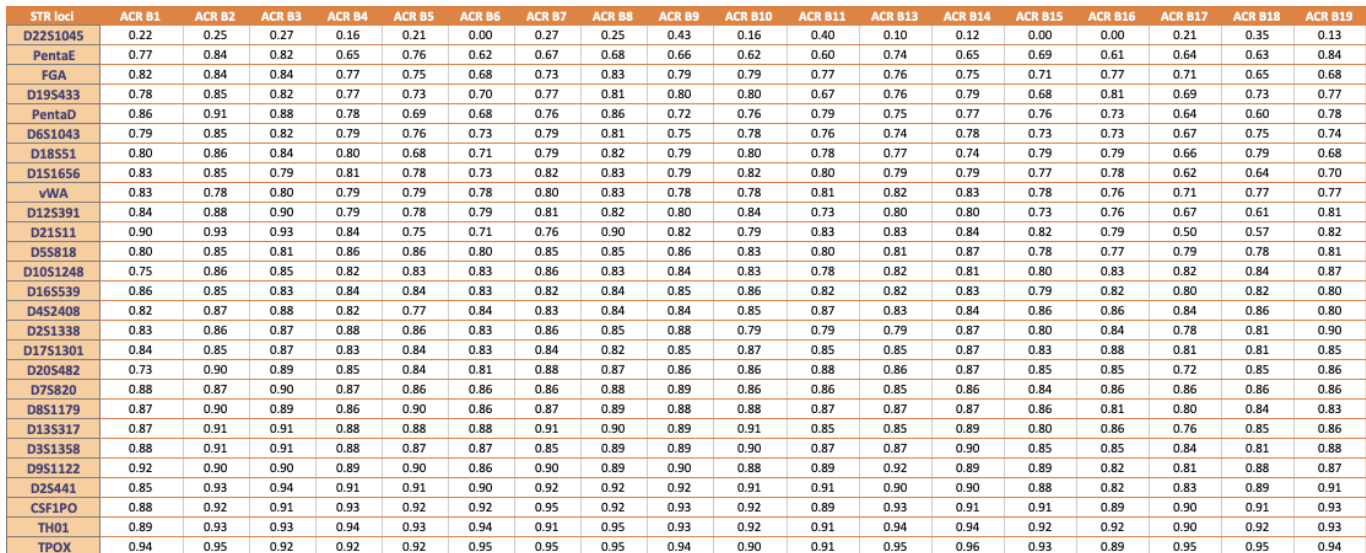

## **ภาคผนวกที่ 5** แสดงค่าของ ACR ของตำแหน่ง iSNPs ของแต่ละรอบของการปฏิบัติการ

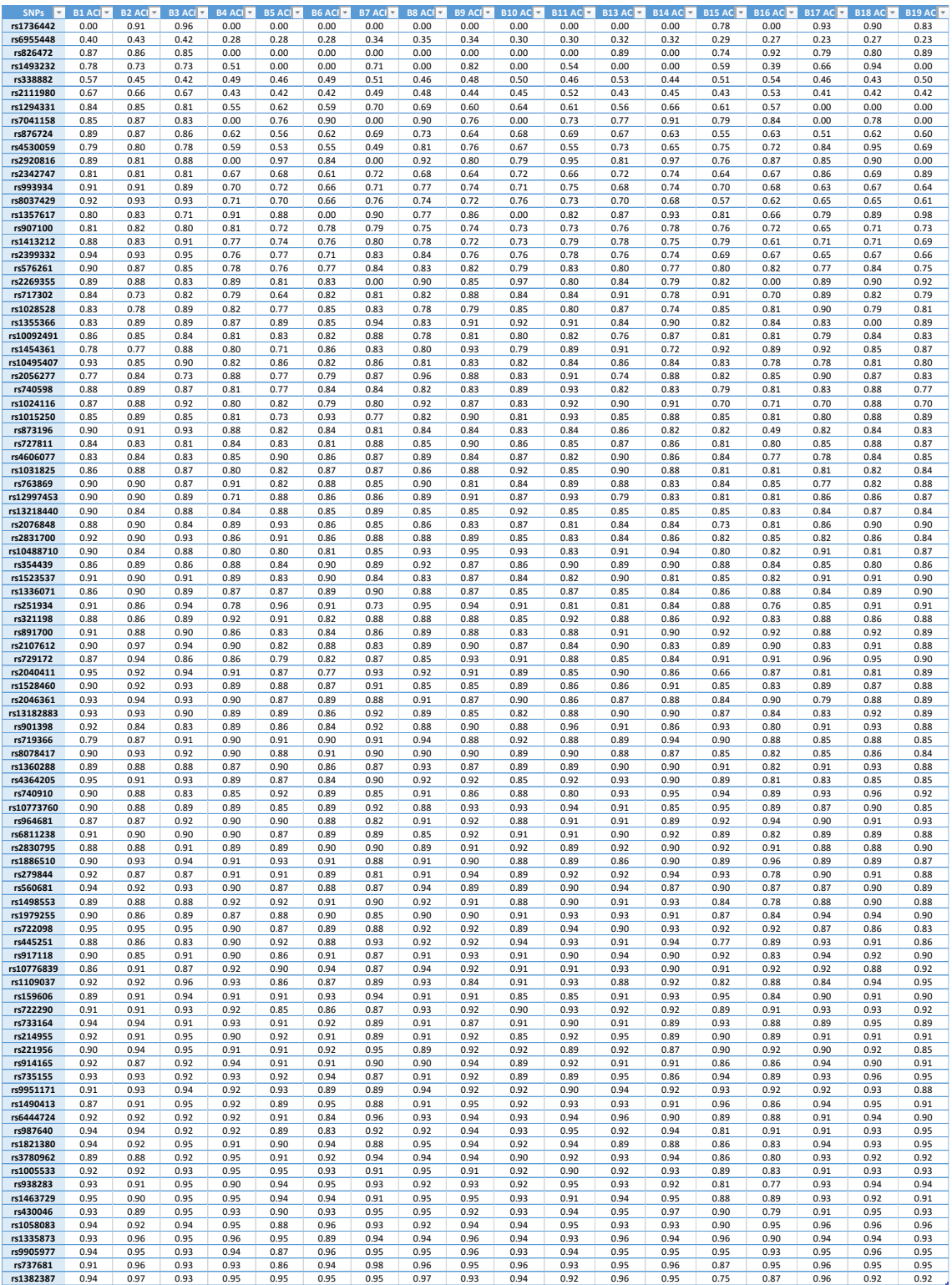

**ภาคผนวกที่ 6** แสดงค่าของ SCR ของตำแหน่ง autosomal STRs ของแต่ละรอบของการปฏิบัติการ

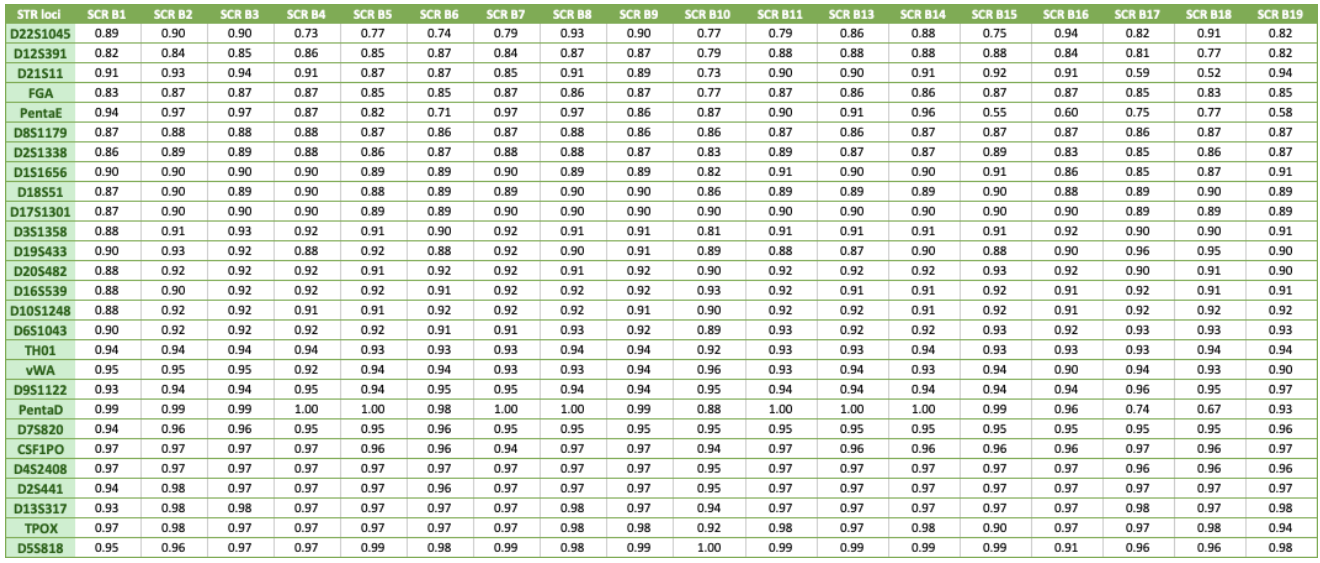

**ภาคผนวกที่7** หน้าแรกของ www.[diversid](http://www.diversid.info/).info

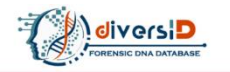

 $\equiv$ 

An open-access online population DNA database for human identification and forensic application **Upload your DNA data** 

#### **CURRENT STATUS IN DATABASE**

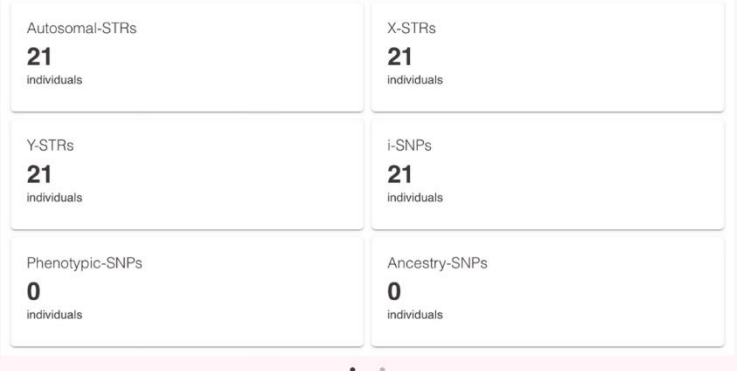

## **ABOUT DIVERSID**

diversID is an open-access online database for human identification and forensic applications. This database supports a genetic information base on the massively parallel sequencing (MPS) technology and demonstrates several

**ภาคผนวกที่ 8** แสดงหน้าจาการค้นหาในเมนู search database ในตำแหน่ง 24 loci Y-chromosomal STRs

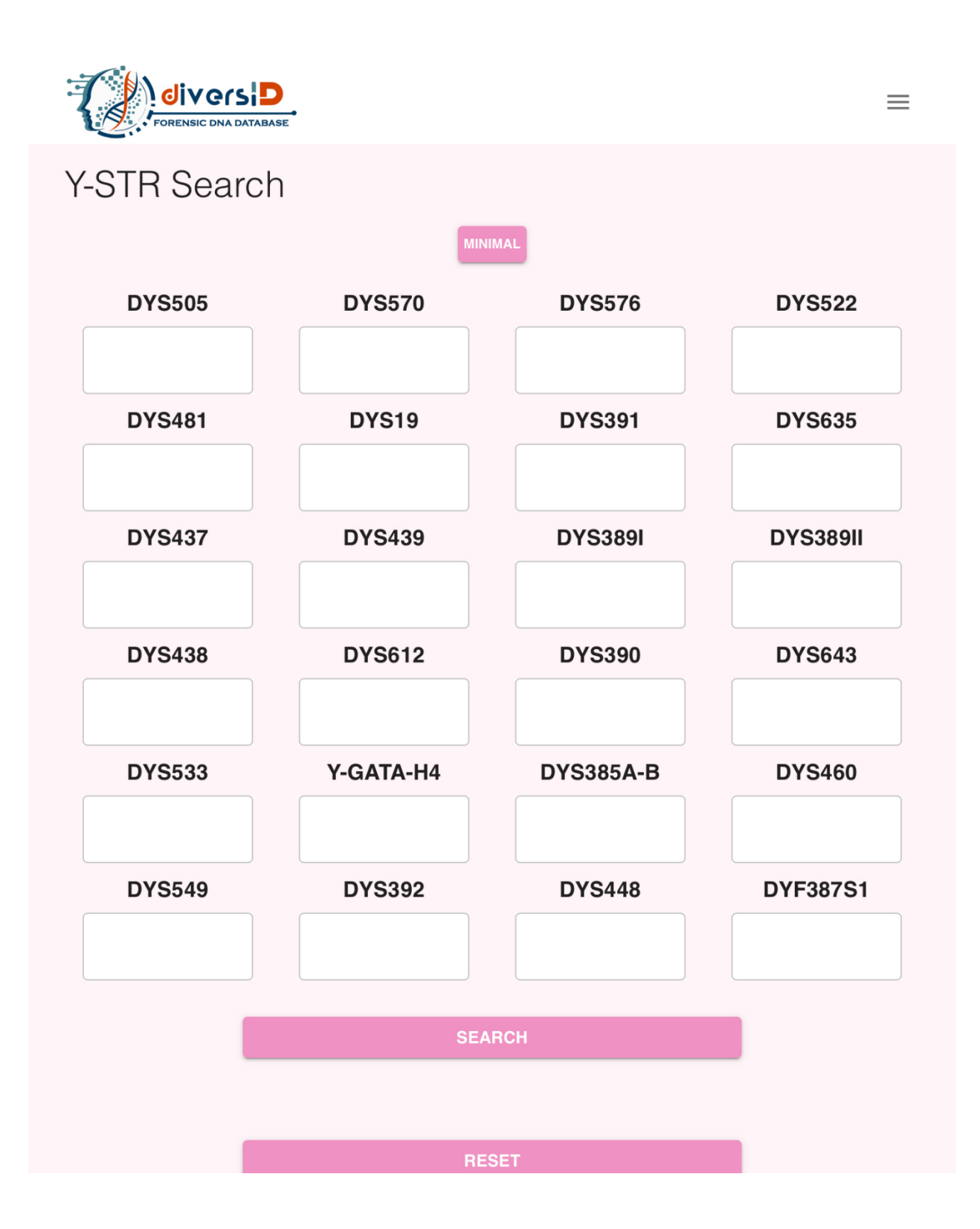

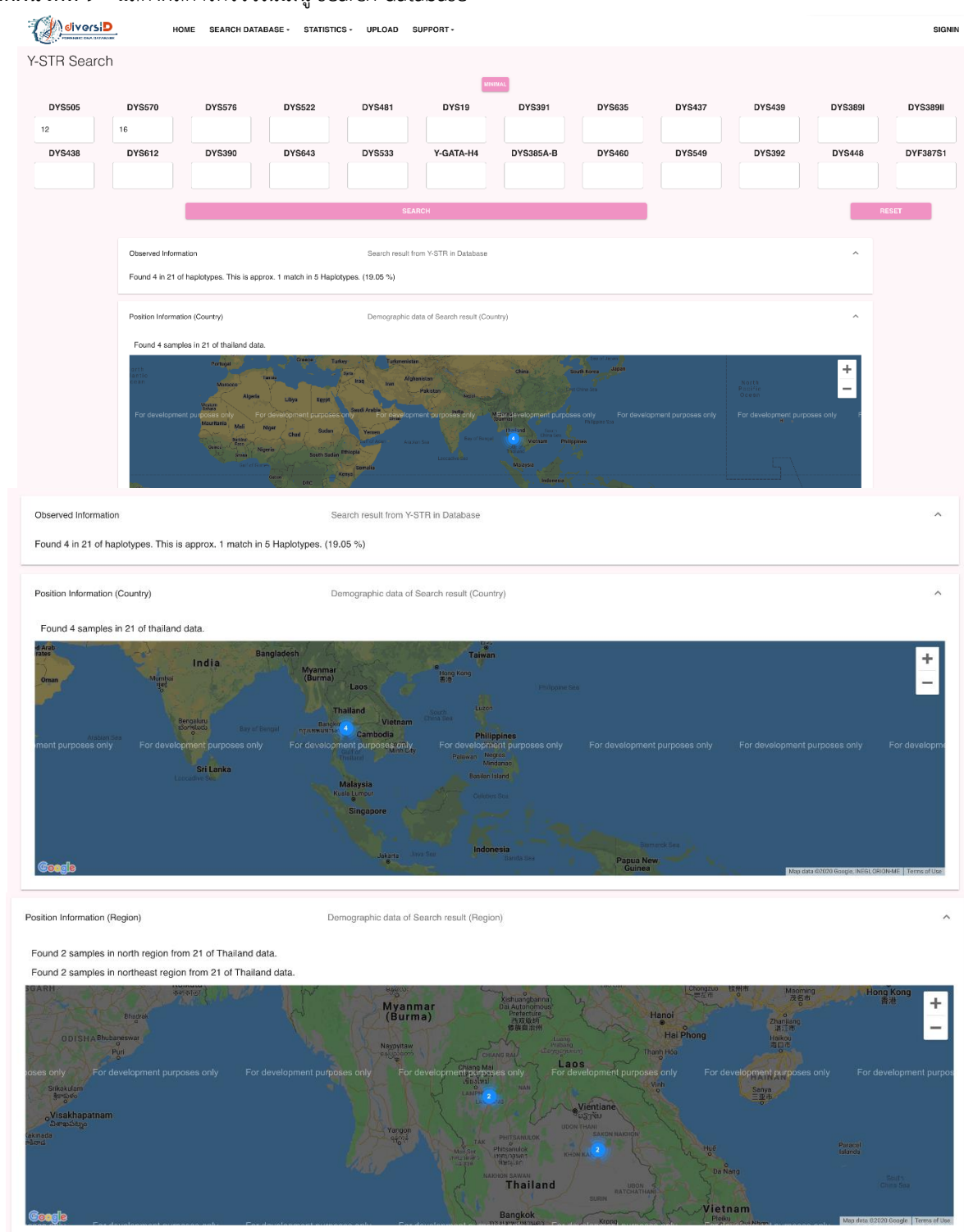

## **ภาคผนวกที่9** แสดงผลการตรวจในเมนู search database

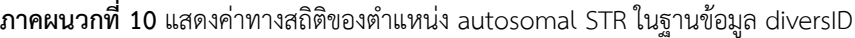

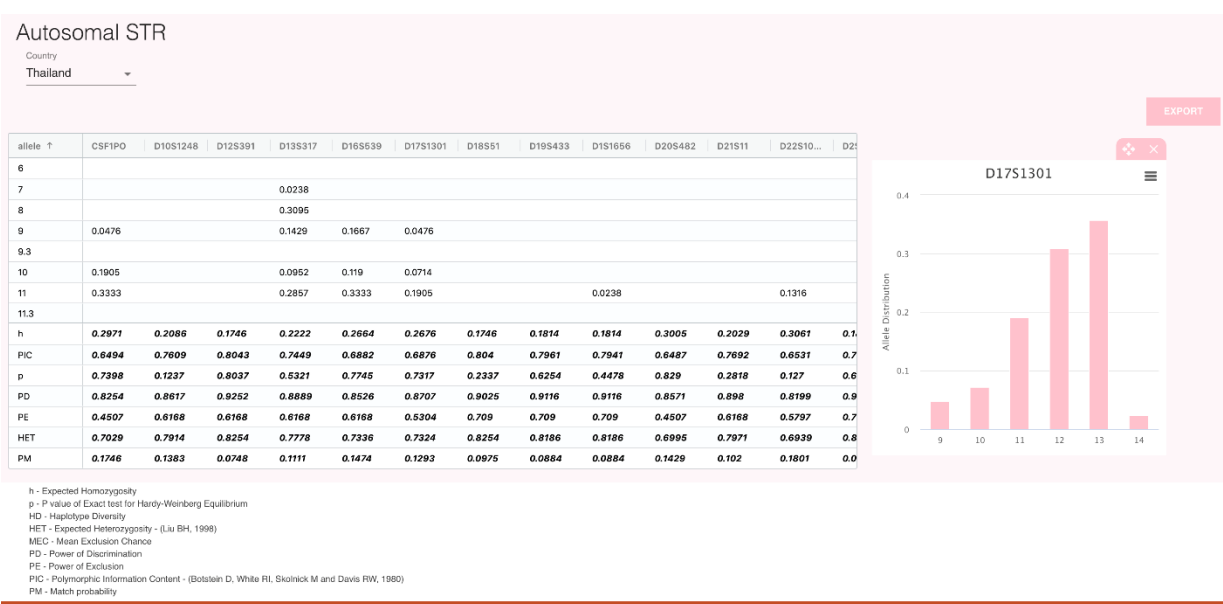

## **ภาคผนวกที่ 11** แสดงค่าทางสถิติของตำแหน่ง Y-STR ในฐานข้อมูล diversID

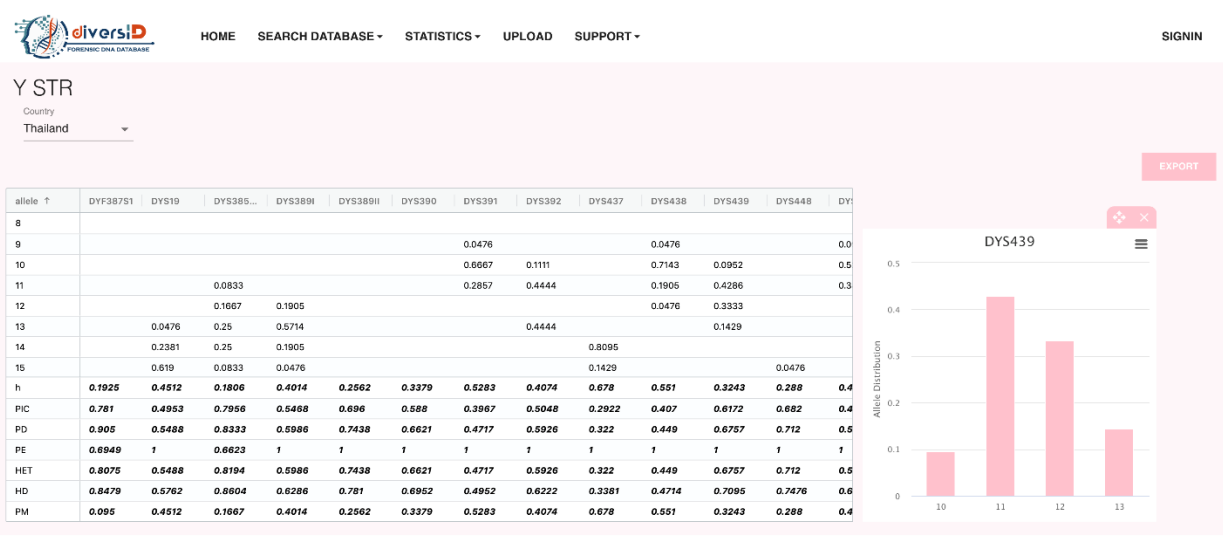

h - Expected Homozygoally<br>
19 - Paulus el Esad tast for Hardy-Weinberg Equilibrium<br>
HD - Haplofte Directify<br>
HD - Naplofte Directify<br>
HET - Expected Hotelston Chance<br>
PED - Power of Discrimination<br>
PED - Power of Discrimin

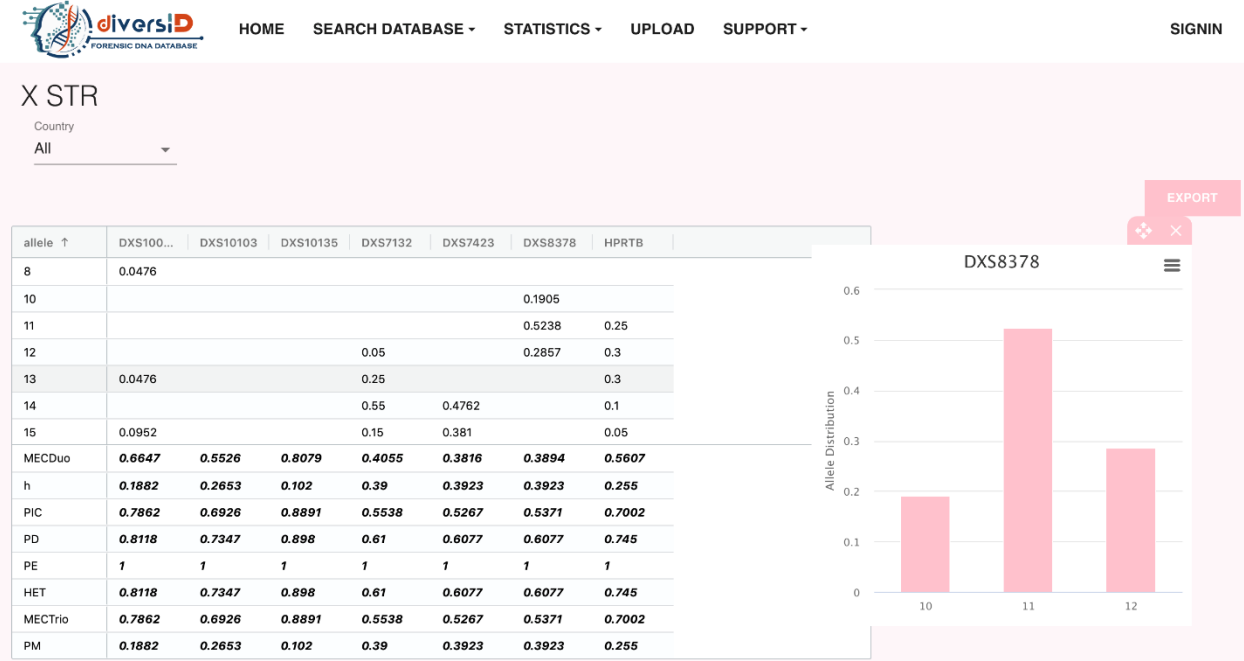

## **ภาคผนวกที่ 12** แสดงค่าทางสถิติของตำแหน่ง X-STR ในฐานข้อมูล diversID

h - Expected Homozygosity<br>p - P value of Exact test for Hardy-Weinberg Equilibrium<br>HD - Haplotype Diversity<br>HET - Expected Heterozygosity - (Liu BH, 1998)<br>PD - Power of Discrimination<br>PE - Power of Exclusion<br>PIC - Polymorp

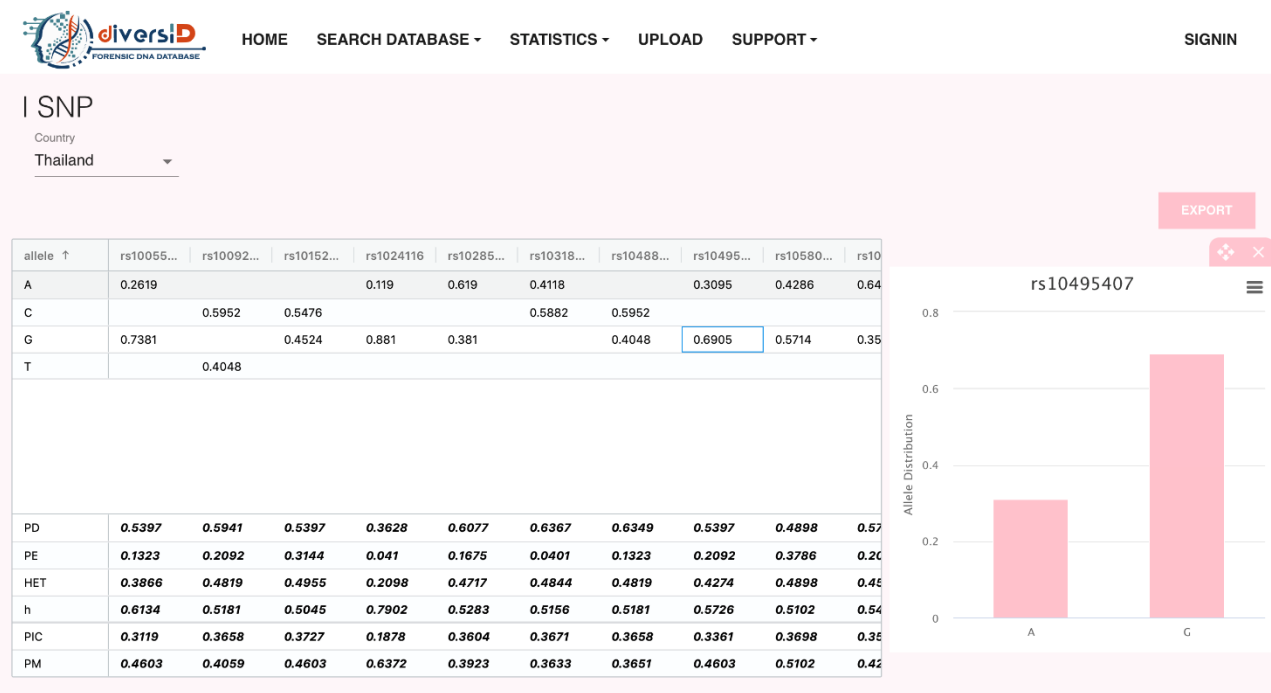

## **ภาคผนวกที่ 13** แสดงค่าทางสถิติของตำแหน่ง i-SNP ในฐานข้อมูล diversID

h - Expected Homozygosity<br>
p - P value of Exact test for Hardy-Weinberg Equilibrium<br>
HD - Haplotype Diversity<br>
HET - Expected Heterozygosity - (Liu BH, 1998)<br>
MEC - Mean Exclusion Chance<br>
PD - Power of Exclusion<br>
PIC - Pow

## **ประวัตินักวิจัย และคณะฯ พร้อมหน่วยงานต้นสังกัด**

#### **ประวัตินักวิจัย**

ชื่อหัวหน้าโครงการ (ภาษาไทย) กรเกียรติ วงศ์ไพศาลสิน

(ภาษาอังกฤษ) KORNKIAT VONGPAISARNSIN, MD.

ต าแหน่งทางวิชาการ รองศาสตราจารย์ นายแพทย์

ภาควิชานิติเวชศาสตร์ คณะแพทยศาสตร์ จุฬาลงกรณ์มหาวิทยาลัย

โทรศัพท์ 022564269, 0869071616

E-mail kornkiat.[v@chula](mailto:......kornkiat.v@chula.ac.th).ac.th

### **ผลงานวิจัยที่พิมพ์เผยแพร่ (ระบุแหล่งพิมพ์และปีที่พิมพ์)**

1. **Kornkiat Vongpaisarnsin.** Prevalence of autopsied bodies that are anti-HIV positive, distributed according to various basic factors identified at Chulalongkorn Forensic Center. Chula Med J.2004 Nov; 48(11): 717-722

2. **Kornkiat Vongpaisarnsin.** Review Article: Injuries and death from the electricity. Chula Med J.2005 Aug; 49(8): 467-474

3. **Kornkiat Vongpaisarnsin.** Suicide by low-voltage electrocution. Chula Med J.2005 Jun; 49(6): 351-355

4. Tansrisawad N, Jongsakul T, Hoonwijit U, **Vongpaisarnsin K.** Mean time spent on gross exam of complete forensic autopsy at Chulalongkorn Forensic Medicine Center. Med J 2006 Nov. 2011;50(11):769-75.

5. **Vongpaisarnsin K.** 2007. Forensic DNA. Forensic Medicine Journal 1, 2 (Aug-Nov): 91-96.

6. **Vongpaisarnsin Kornkiat**, et al. 2008 A case report of fatal anaphylaxis by nonionic contrastmedia. Forensic Medicine Journal 1, 3 (Dec-Mar): 129-133

7. **Vongpaisarnsin K.** 2008. Update in forensic molecular issue. Forensic Medicine Journal 1, 3 (Dec-Mar): 161.

8. **Vongpaisarnsin K**, Charito W, Boonlert A, Tonsrisawat N, Jongsakul T. Synovial fluid: An alternative source for forensic DNA. Forensic Science International: Genetics Supplement Series. 2011;3(1):e323-e4.

9. **Vongpaisarnsin K**, Saengkaeotrakul P, Boonlert A, Tansrisawad N. Gene and haplotype diversity of 23 Y-chromosomal short tandem repeat loci in the central Thai population. Forensic science international Genetics. 2014;14:191-3.

10. **Vongpaisarnsin K,** Tansrisawad N, Hoonwijit U, Jongsakul T. Pseudomonas aeruginosa septicemia causes death following liposuction with allogenic fat transfer and gluteal augmentation. Int J Legal Med [Internet]. 2015 Aug 9 [cited 2014 Sep 22];129(4):815–8.

11. **Vongpaisarnsin K**, Tansrisawad N, Hoonwijit U, Jongsakul T. A study of 17 short tandem repeat loci mutation in Thai population. 2014.

12. **Vongpaisarnsin K**, Vongpaisarnsin K. Eye colour single nucleotide polymorphisms (SNPs) variants in Thai population. Forensic Science International: Genetics Supplement Series. 2013;4(1):e198-e9.

13. **Vongpaisarnsin K**, Listman JB, Malison RT, Gelernter J. Ancestry informative markers for distinguishing between Thai populations based on genome-wide association datasets. Leg Med (Tokyo) [Internet]. 2015 Feb 25 [cited 2015 Jun 19];17(4):245–50.

14. **Vongpaisarnsin K**, Boonlert A, Rasmeepaisarn K, Dangkao P. Genetic variation study of 12 X chromosomal STR in central Thailand population. International Journal of Legal Medicine. 2016:1- 3

15. Sukawutthiya, P. , Sathirapatya, T. , **Vongpaisarnsin, K**. Considering a performance test of forensic genomics system on massively parallel sequencing technology (2017) Forensic Science International: Genetics Supplement Series, 2017;6:e599-e600.

16. Menathung, P., Saengkaeotrakul, P., Rasmeepaisarn, K., **Vongpaisarnsin, K.** Circulatory microrna in acute myocardial infarction: A candidate biomarker for forensic investigation (2017) Forensic Science International: Genetics Supplement Series, 2017;6:e294-e5.

17. Sathirapatya, T. , Sukawutthiya, P. , **Vongpaisarnsin, K.** Massively parallel sequencing of 24 YSTR loci in Thai population (2017) Forensic Science International: Genetics Supplement Series, 2017;6:e310-e3.

18. **Vongpaisarnsin, K.,** Saengkaeotrakul, P., Rasmeepaisarn, K. Ancestry informative markers for Asian subcontinent ( 2017) Forensic Science International: Genetics Supplement Series, 2017;6:e260-e2.

19. Sathirapatya T, Sukawutthiya P, **Vongpaisarnsin K.** AB040. Preliminary study of chimerism detection in allogeneic hematopoietic stem cell transplantation using massively parallel sequencing. Annals of Translational Medicine. 2017;5(Suppl 2)

20. Sukawutthiya P, Sathirapatyaa T, **Vongpaisarnsina K.** AB103. A sequence variation of short tandem repeat observed in paternity cases using massively parallel sequencing technology. Annals of Translational Medicine. 2017;5(Suppl 2)

21. Rungtip Madee KM, **Kornkiat Vongpaisarnsin,** Postmortem detection of acute hypoxia using miR-155. Recent Advances in Genomics and Genetics Conference 2018 (RAGG2018) : Innovative Genomics and Genetics; 2018.

22. Pitiwararom R, **Vongpaisarnsin K,** Hoonwijit U. SCN5A gene exome sequencing profile in sudden unexplained nocturnal death syndrome in Thai population. Chulalongkorn Medical Journal. 2019;63(2):111-8.

23. Sathirapatya T, Worrapitirungsi W, Sukawutthiya P, Rasmeepaisarn K, **Vongpaisarnsin K.** A SNP panel for early detection of artificial chimerism in HSCT patients using TaqMan technology. Int J Legal Med. 2020 Apr . doi:10.1007/s00414-020-02276-2. PMID: 32248307.

ชื่อนักวิจัย (ภาษาไทย) ทิฆัมพร สถิรแพทย์

#### (ภาษาอังกฤษ) **TIKUMPHORN SATHIRAPATYA**

ต าแหน่งทางวิชาการ

ภาควิชานิติเวชศาสตร์ คณะแพทยศาสตร์ จุฬาลงกรณ์มหาวิทยาลัย

โทรศัพท์ 022564269, 0819985545

E-mail: tikumphorn.s@gmail.com

## **ผลงานวิจัยที่พิมพ์เผยแพร่ (ระบุแหล่งพิมพ์และปีที่พิมพ์)**

- 1. Sathirapatya T, Sukawutthiya P, Vongpaisarnsin K. Massively parallel sequencing of 24 Y-STR loci in Thai population. *Forensic Science International: Genetics Supplement Series*. 2017.
- 2. Sathirapatya T, Sukawutthiya P, Vongpaisarnsin K. Preliminary study of chimerism detection in allogeneic hematopoietic stem cell transplantation using massively parallel sequencing. Ann Transl Med 2017;5 (Suppl2):AB040. doi: 10.21037/atm.2017.s040
- 3. Sathirapatya T, Bandhaya A., Jai-nhuknan J., Panvisavas N., Sojikul P. Human Sex Identification by MALDI-TOF MS (*manuscript on preparation*)
- 4. Sukawutthiya P, Sathirapatya T, Vongpaisarnsin K. Minimal CpGs sites of ELOVL2 gene for a chronological age estimation on postmortem blood (*manuscript on preparation*)
- 5. Sathirapatya T, Worrapitirungsi W., Sukawutthiya P., Rasmeepaisarn K., Vongpaisarnsin K. A SNP panel for early detection of artificial chimerism in HSCTpatients using TaqMan technology. *International Journal of Legal Medicine.* 2020.

ชื่อนักวิจัย (ภาษาไทย) ปุณยภัทร สุขวุฒิยา

(ภาษาอังกฤษ) **Poonyapat Sukawutthiya**

ต าแหน่งทางวิชาการ

ภาควิชานิติเวชศาสตร์ คณะแพทยศาสตร์ จุฬาลงกรณ์มหาวิทยาลัย

โทรศัพท์ 022564269, 0857669079

E-mail: poonyapat185@gmail.com

## **ผลงานวิจัยที่พิมพ์เผยแพร่ (ระบุแหล่งพิมพ์และปีที่พิมพ์)**

- 1. Sukawutthiya P, Waengsothorn S, Phonsena P, Triwitayakorn K. Microsatellite markers specific to *Marcania grandiflora* Imlay, Thailand endemic plant. Thai Journal of Botany. 2014;6(Special):227-34.
- 2. Sukawutthiya P, Sathirapatya T, Vongpaisarnsin K. Considering a performance test of forensic genomics system on massively parallel sequencing technology. Forensic Science International: Genetics Supplement Series (2017), http://dx.doi.org/10.1016/j.fsigss.2017.10.007

ชื่อนักวิจัย (ภาษาไทย) ฮัสนีย์ โนะ

(ภาษาอังกฤษ) **Hasnee Noh**

ต าแหน่งทางวิชาการ

ภาควิชานิติเวชศาสตร์ คณะแพทยศาสตร์ จุฬาลงกรณ์มหาวิทยาลัย

โทรศัพท์ 022564269

E-mail: hasneenoh@gmail.com

## **ผลงานวิจัยที่พิมพ์เผยแพร่ (ระบุแหล่งพิมพ์และปีที่พิมพ์)**

- 1. K. Rasmeepaisarn, H. Noh, P. Varrathyarom and K. Vongpaisarnsin. 2019. Y-chromosomal haplogroup determination using Y-SNPs in Thai population. Poster sessions presented at the 11th AFSN Annual Meeting and Symposium 2019 (AFSN2019). Ho Chi Minh. Vietnam.
- 2. H. Noh, A. Nakkaew, A. Phongdara and U. Sangket. 2016. Comparative analysis of SSR associated with high- yield oil palm ( Elaeis guineensis Jacq. ) from transcriptome. The proceeding of the 5th International Biochemistry and Molecular Biology Conference 2016 (BMB2016). Songkhla. Thailand.
- 3. S. Vijasika, H. Noh, W. Rutvisuttinunt and U. Sangket. 2015. The comparison of signature sequences among different viral population. The proceeding of Genomics, Bioinformatics, and System Biology Conference (GBSBC2015). Bangkok. Thailand.

ชื่อนักวิจัย (ภาษาไทย) รัชติพรรณ ปิติวรารมย์

(ภาษาอังกฤษ) **Rachtipan Pitiwararom**

ต าแหน่งทางวิชาการ

ภาควิชานิติเวชศาสตร์ คณะแพทยศาสตร์ จุฬาลงกรณ์มหาวิทยาลัย

โทรศัพท์ 022564269

E-mail: Pitiwararom.R@gmail.com

## **ผลงานวิจัยที่พิมพ์เผยแพร่ (ระบุแหล่งพิมพ์และปีที่พิมพ์)**

1. Pitiwararom R. , Vongpaisarnsin K. , Hoonwijit U. SCN5A gene exome sequencing profile in sudden unexplained nocturnal death syndrome in Thai population. Chula Med J Vol. 63 No. 2 April - June 2019; 111 - 118